## МИНИСТЕРСТВО ОБРАЗОВАНИЯ И НАУКИ РЕСПУБЛИКИ МАРИЙ ЭЛ ГОСУДАРСТВЕННОЕ БЮДЖЕТНОЕ ОБЩЕОБРАЗОВАТЕЛЬНОЕ УЧРЕЖДЕНИЕ РЕСПУБЛИКИ МАРИЙ ЭЛ «КОЗЬМОДЕМЬЯНСКАЯ ШКОЛА-ИНТЕРНАТ»

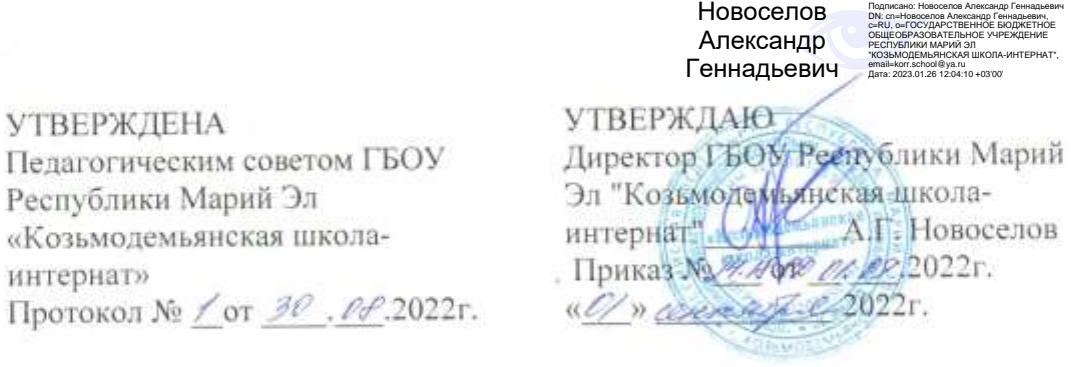

#### АЛАПТИРОВАННАЯ ДОПОЛНИТЕЛЬНАЯ ОБЩЕОБРАЗОВАТЕЛЬНАЯ ОБЩЕРАЗВИВАЮЩАЯ ПРОГРАММА «КЛИПМЕЙКЕР»

 $\sim$ 

ID программы: 6996 Направленность программы: техническая Уровень программы: ознакомительный Категория и возраст обучающихся: дети с интеллектуальными нарушениями 13-15 лет Срок освоения программы: 1 год Объем часов: 60 Разработчик программы: Батыгина В.Н., воспитатель ГБОУ Республики Марий Эл "Козьмодемьянская школа - интернат"

> город Козьмодемьянск 2022

## **1.1. Пояснительная записка / общая характеристика программы**

## **Направленность программы**

Дополнительная общеобразовательная общеразвивающая программа «Клипмейкер» имеет техническую направленность**.** Программа направлена на овладение обучающимися основ информационной компетентности в области видеотворчества.

Способствует развитию коллективной, творческой деятельности обучающихся ведет к формированию активной жизненной позиции.

## **Актуальность программы**

Программа «Клипмейкер» разработана с учетом тенденций современного мира, а в современном мире на сегодняшний день, важнейшую роль играют информационные технологии.

Как показывает практика, без новых информационных технологий уже невозможно представить себе ни одну из областей современной жизни. Глобальная интернет паутина стала всеобъемлющим пространством, которое объединило и захватило все и вся.

Не обошла стороной данная тенденция и наших детей, которые с самого рождения видят вокруг себя различные технические устройства.

Современные дети не только пассивно поглощают информацию из СМИ, но и становятся ее активными «виртуальными жителями». Игры, досуг, общение, обучение, создание акаунтов и многое другое стало доступно для детей посредством, интернет - технологий не выходя из дома.

От простого созерцания интернет продукции многие из детей переходят к активному действию и взаимодействию с компьютерными возможностями.

Имеющаяся под руками техника (компьютеры, телефоны с их приложениями и возможностями) осваиваются самостоятельно и моментально. Дети создают свои акаунты для общения в сетях, готовят презентации для занятий, снимают видеоролики и ведут видеотрансляции. Возможностей много, а знания и качество видеопродукции не соответствуют желаемому результату.

Мощный поток новой информации, рекламы, применение компьютерных технологий на телевидении, распространение игровых приставок, электронных игрушек и компьютеров оказывают большое значение на воспитание подростка и его восприятие окружающего мира. Учащаются случаи негативного проявления от влияния новых медиа технологий на человека.

Научить детей правильной расстановке приоритетов реального и виртуального, сформировать ценностные ориентации, сформировать культуру быта и поведения в СМИ - одна из основных задач взрослого находящегося рядом с ребенком. Широкую возможность в данном случае предоставляет область дополнительного, внеурочного образования.

Именно во внеурочное время, в неформальной обстановке ребенок более открыт и восприимчив для впитывания духовных ценностей, культуры и поведения, а в данном случае культуры цифрового образования.

Программа «Клипмейкер» создана для детей среднего подросткового возраста имеющих интеллектуальные нарушения, у которых выявлен интерес к созданию своего видеоконтента. Имеется первоначальный практический опыт по созданию социально - творческих видеопроектов.

2020-2021 учебный год – это год стартового вхождения в деятельность по данному направлению. Освоение знаний и способов видеомонтажа осуществлялось в ходе разработки учащимися видеороликов на темы, которые они определяли самостоятельно или они были связаны с текущими календарными датами.

Наши творческие проекты, такие как: «Друзья ЗОЖ», в рамках антинаркотической акции, «Кузьминки» в честь Дня Республики Марий Эл, «С днем мамы», «С Днем Победы» и др. позволили учащимся не только повысить интерес к данному направлению деятельности, но и сформировать стойкий интерес к повышению информационной компетентности.

Программам «Клипмейкер» это следующая «стадия роста» учащихся.

Данная программа позволит обучающимся освоить знания по направлению клипмейкерство, видеоконтент на более высоком уровне.

Данный курс позволит обучающимся более подробно познакомиться с программами графических редакторов, мультимедийными программами и видеоредакторами. Одна из основных задач данного курса: познакомить учащихся с профессией клипмейкера. Специалиста, который придумывает идеи, организует сьемки и координирует монтаж, разрабатывает проект клипа и стратегию развития.

Предполагается, что только в своевременно организованной и продуманной среде, могут заложиться и сформироваться основы культуры цифровой мультимедийной грамотности. Технология социально-творческих видеопроектов, взятая за основу, позволит в лучшей мере достичь результатов информационной компетентности обучающихся, повысит уровень познавательных процессов. Будет способствовать развитию личностно значимых качеств детей таких как: творческое мышление, коммуникативность, повысит самооценку детей. Воспитает в детях любовь к труду, ответственность и разовьет чувство коллективизма.

### **Отличительные особенности программы**

При составлении данной программы были проанализированы и обобщены следующие аналогичные программы: программа «Мастерство клипмейкера», автор Анохин А.И. «Казанский (Приволжский) федеральный университет». Институт социально-философских наук и массовых коммуникаций. Высшая школа журналистики и медиакомуникаций; программа по внеурочной деятельности «Веб-дизайн», автор Жемчужников Д. Г.

Примерные рабочие программы курсов внеурочной деятельности 5-6.7-9 классы: учебно - методическое пособие под редакцией Л.Л.Босовой.

Характерными особенностями этих программ является то, что они направлены на то, чтобы научить учащихся ориентироваться и действовать в Интернет пространстве, входе проектирования, конструирования и размещения собственных видео по выбранной тематике.

Отличительная особенность программы состоит в том, что она создана для обучения детей с интеллектуальной недостаточностью.

При составлении данной программы был проанализирован предшествующий опыт работы с детьми данной категории по составлению видео открыток, видеопоздравлений к тематическим праздничным датам в рамках внеурочной воспитательной деятельности по программе КВР «Мы вместе». Программа рассмотрена на МО и утверждена 30.09.21г 2021г ГБОУ РМЭ «Козьмодемьянская школа- интернат».

В процессе работы по программе:

 *Выявлена заинтересованность детей* в использовании возможностей видео редактора (графики, спецэфектов и т.д.) для создания творческих работ.

 *Получены положительные отзывы* со стороны людей, просматривающих наши видеоконтенты (родители, педагоги, друзья, незнакомые люди в сети интернет).

 *Достигнута положительная динамика личностных качеств детей*. (уровень самооценки, коммуникабельность, креативность, память, речь и т.д.)

 *Подтверждено то, что метод КТД,* взятый за основу деятельности способствует более эффективному достижению запланированных результатов как на личном уровне, так и на межличностном.

Отличительной особенностью программы работы является использование метода КТД (коллективно - творческих дел). Суть применения данного метода сводится к тому, что все дети класса, принимают посильное участие в текстовой части поздравления, презентации, высказывают идеи по оформлению видеоролика. Степень участия определяется способностями детей, их творческими, артистическими возможностями.

Метод КТД подтвердил свою эффективность, которую можно выразить постулатами:

- «если вместе то веселей»;
- КТД это сплоченность класса;
- возможно использовать при переходе на дистанционное обучение.

Коллективные работы незаменимы для объединения коллектива, разработки творческих проектов. Приобретения коммуникативных навыков, для естественного детского обмена опытом в атмосфере дружбы и доверия открытости и развития толерантности.

В основу программы «Клипмейкер» заложен *комплексный подход,* основанный на том что, учащийся обязан понимать всю совокупность данного мультимедийного направления. Владеть методами и технологиями подготовки

медиапродукта в разных знаковых системах: вербальной, аудио, видео, графика, анимация.

Освоение основ программы позволит не только более свободно ориентироваться в профессиональной мультимедийной среде, но и развить и реализовать творческий потенциал. Где каждый учащийся, воспитанник вкладывает свои возможности в общее дело.

#### **Адресат программы**

Дополнительная общеобразовательная общеразвивающая программа «Клипмейкер» рассчитана на обучающихся детей с интеллектуальной недостаточностью от 13-15 лет. В одной группе могут обучаться разновозрастные дети.

#### **Срок освоения программы**

Срок освоения программы: 1 год.

За 1 год обучения по программе «Клипмейкер» можно получить начальную базу знаний в области видеомонтажного искусства.

#### **Формы обучения**

Очная.

В случае ухудшения эпидемиологической обстановки, связанной с распространением новой коронавирусной инфекции, при реализации программы могут быть использованы дистанционные образовательные технологии с внесением изменений в учебный план.

#### **Уровень программы**

Программа «Клипмейкер» стартового (ознакомительного) уровня.

Обучающиеся за год получат основные знания и практические умения необходимые для освоения курса видеомонтажа.

#### **Особенности организации образовательного процесса**

На обучение по дополнительной общеобразовательной общеразвивающей программе «Клипмейкер» принимаются дети без предварительной подготовки и предварительного просмотра. Приём детей осуществляется на основании письменного заявления родителей (законных представителей).

Наполняемость учебной группы: Учебные группы формируются 5-10 челочек согласно Уставу ГБОУ РМЭ «Козьмодемьянская школа-интернат».

Занятия аудиторные, основная организационная форма обучения – групповая, группы разновозрастные.

#### **Режим занятий**

Периодичность занятий 2 раза в неделю по 1 учебному часу. Продолжительность 1 академического часа с обучающимися 13-15 лет – 40 минут.

## **1.2. Цель и задачи программы**

**Цель**: формирование основ информационной компетентности в области видеомонтажного искусства.

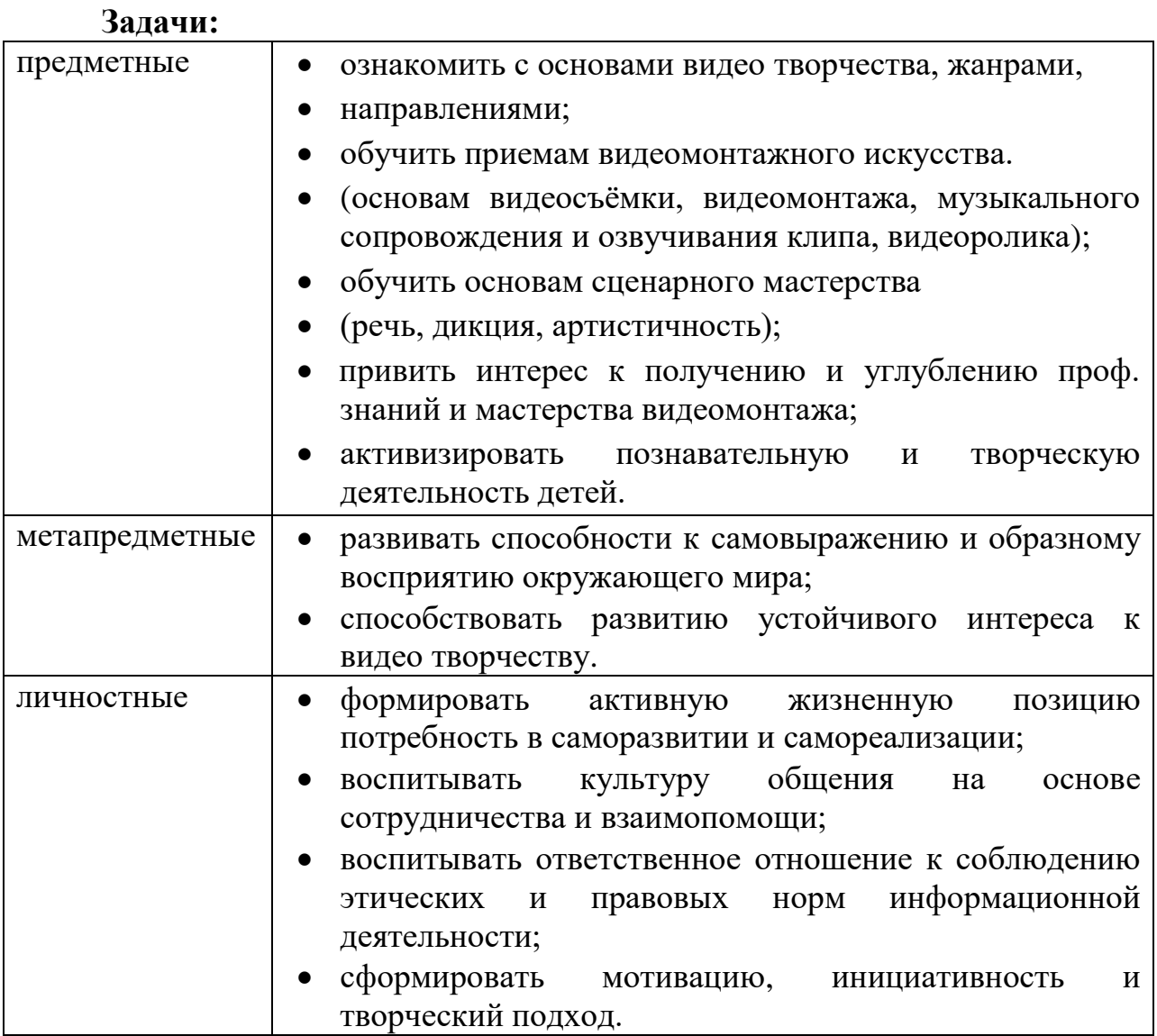

### **1.3. Объём программы**

Программа рассчитана на 1 учебный год, на 30 учебных недель в году. Общее количество учебных часов - 60.

## **1.4. Содержание программы**

**Тема 1. Вводное занятие. Введение в программу. Инструктаж по ТБ** 2 час (1 час- теория, 1- час практика).

*Теория.* Правила поведения на занятиях. Беседа по правилам ТБ, ПДД, ППБ. Введение в образовательную программу. Цели и задачи деятельности. Соблюдение ТБ при работе на компьютере и телефоне.

*Практика.* Работа с инструкциями по правилам ТБ, ПДД, ППБ, самостоятельное составление инструкций. Практическое закрепление этапов безопасной работы на компьютере.

*Форма контроля.* Беседа. Устный опрос.

**Тема 2. Начальная диагностика**. (1 час- практика).

*Форма контроля.* Тестирование. Уровень самооценки: тест «Лесенка». Творческие способности. Тесты: «Круги», «Фигурная форма». Тест: «Профессиональная терминология клипмейкера».

**Тема 3. Введение в клипмейкинг**. 2 часа (1 час- теория, 1 час- практика)

*Теория.* Понятие клип, клипмейкер. История возникновения клипового монтажа. Техническое разнообразие и выразительные средства в клиповых формах. Мастерство клипмейкера. Личные качества клипмейкера.

*Практика.* Методика «Ранжирование личностных качеств». Соотнесение личностных качеств и качеств необходимых для профессии «клипмейкер».

*Форма контроля.* Беседа. Устный опрос. Методика: «Ранжирование личностных качеств».

**Тема 4. Клипы. Тематика клипов.** 2 часа (1 час-теория, 1 час- практика)

*Теория.* Понятие «клип». Определение и особенности клиповых форм изложения материала. С чего начинается создание клипа. Особенности режиссёрско-операторского подхода. Тематическое разнообразие и выразительные средства в клиповых формах.

*Практика.* Знакомство с образцами видеоклипов. Демонстрация авторских проектов. Просмотр, обсуждение. Практическая работа: «Тематика клипа».

*Форма контроля.* Беседа. Устный опрос. Проверка выполненной практической работы: «Тематика клипа».

**Тема 5. Интеллектуальная собственность**. 2 часа (1 час-теория, 1часпрактика).

*Теория.* Нарушение прав интеллектуальной собственности. Создание базы с бесплатной библиотекой контента.

*Практика.* Создание папки на ПК «Бесплатный контент».

*Форма контроля.* Беседа. Устный опрос. Оценивание практической работы: «Создание банка данных (папки) «Бесплатный контент».

**Тема 6. Виды видеороликов. (клипов).** 2 часа (1 час- теория, 1 часпрактика)

*Теория.* Презентационные, имиджевые, обучающие, вирусные, социальные. рекламный, музыкальный. Видеоарт. Интервью. Презентация. Рекламный документальный развлекательный. Обзорные.

Особенности композиции, использование выразительных средств, специфика сценарных решений. Специфика построения, технологические приемы. *Практика.* Практическая работа: «Определи тип клипа».

*Форма контроля.* Беседа. Устный опрос. Проверка выполненной практической работы: «Определи тип клипа».

**Тема 7. Знакомство с видеоредактором для монтажа и обработки видео на ПК**. 2 часа (1 час- теория, 1- час практика)

*Теория.* Функциональность видеоредактора на примере видеоредактора который работает на базе приложения «фотографии» Windows 10.

*Практика.* Работа на ПК- практическое знакомство с программой. Освоение возможностей программы.

*Форма контроля.* Анализ, педагогическое наблюдение за умением ориентироваться в функциях видео редактора.

**Тема 8. Видеоредактор для смартфона.** 3 часа (1 час- теория, 2- часа практика).

*Теория.* Редактор видео InShot -удобная альтернатива ПК. Создание роликов для YouTube и TikTok. Простейшие операции и короткие ролики.

*Практика.* Работа на смартфоне – знакомство с видеоредактором. Работа в программе InShot. Обработка фотографий.

*Практика.* Монтаж коллажа, выбор сюжета детали размер и расположение объектов.

*Форма контроля.* Педагогическое наблюдение. Устный опрос. Оценивание качества практической работы: «Обработка фотографий», «Монтаж коллажа».

**Тема 9. Основы видеомонтажа. Этапы работы над монтажом.** 2часа часа (1 час- теория, 2- часа практика).

*Теория:* Понятие видеомонтажа. Типы и виды монтажа. Принципы монтажа этапы работы над монтажом видеоролика. Технология создания видеоролика с помощью программы «видеоредактор».

*Практика.* Практическая работа на ПК.

*Форма контроля*. Беседа. Устный опрос.

**Тема 10. Монтажный план. Монтаж.** 4 часа (1 час- теория, 3 часа практика).

*Теория.* Этапы: Замысел, выбор темы видео. Специфика воздействия на зрителя. Сценарий. Раскадровка. Сьемка. Звук или музыка. Монтажный план. Монтаж. Анализ результатов.

*Практика.* «Этапы монтажа».

*Практика*. «Звук и музыка».

*Практика*. «Сьемка».

*Форма контроля*. Оценивание ЗУН по темам.

**Тема 11. Правила написания сценариев.** 4 часа (1 час- теория, 3 часа практика).

*Теория.* Освоение правил разработки сценария для видеоролика. Прямой и обратный сценарий. Сюжетные линии: определение и организация.

*Практика*. Составление плана-структуры видео

*Практика.* Выбор тематики для сьемки видеороликов на учебный год. Составление графика сьемок. (мозговой штурм).

*Практика.* Работа над *сценарием* для видеоролика*.*

*Форма контроля.* Беседа. Устный опрос. Оценивание практической работы: «Структура видео», «Тематика видео».

**Тема 12. Сьемка.** 4 часа (1 час- теория, 3 часа -практика).

*Теория.* Видео оборудование. Основы работы с видеокамерой. Техническое устройство и принцип работы видеокамеры. Композиция - как искусство размещения объектов в кадре. Способы управления композицией: ракурс сьемки, движение кадров, правило третей, баланс и симметрия, ведущие линии, глубина резкости, соотношение сторон кадра. Различные виды сьемок. Формат видео.

*Практика.* Сьемка видео.

*Практика.* Сьемка видео.

*Практика.* Сьемка видео.

*Форма контроля*. Беседа. Устный опрос. Оценка качества проведенной видео сьемки. Оценивание практической работы на ПК: «Композиционные решения».

**Тема 13. Монтаж.** 2 часа (1 час- теория, 1 час- практика).

*Теория***.** Краткий экскурс в историю монтажа

*Практика.* Загрузка материала в видеоредактор. Осмотр материала, черновой монтаж.

*Форма контроля.* Беседа. Устный опрос. Оценка соблюдения последовательности загрузки видео в видеоредактор.

## **Тема 14. Компьютерное творчество. Компьютерная графика.** 2часа

(1 час -теория, 1 часа- практика).

*Теория.* Виды, понятие, история появления и яркие примеры. Компьютерная графика- огромный набор возможностей для современного художника. Применение компьютерной графики. Мобильный телефон как помощник для рисования и создания графики.

*Практика.* Коррекция цвета и оттенков эффекты, удаление фона. Сохранение графики.

*Форма контроля.* Беседа. Устный опрос. Педагогическое наблюдение за практической работой на ПК и телефоне.

**Тема 15. Звук.** 2 часа (1 час- теория, 1 час- практика).

*Теория.* Добавление музыки, текста и звука. Обработка звуковой дорожки. Роль и качество микрофонов в видеосьемке.

*Практика.* Наложение звука. Сохранение звука.

*Форма контроля.* Беседа. Устный опрос. Педагогическое наблюдение за практической работой на ПК.

**Тема 16. Титры и текст.** 2часа (1 час- теория, 1 час- практика).

*Теория.* Виды и тематика титров. Дизайн титров. Размещение и длительность титров. Настройка параметров титров и фигур.

*Практика.* Практическая работа на ПК: «Наложение текста на видео».

*Форма контроля.* Беседа. Устный опрос. Наблюдение за практической работой на ПК.

**Тема 17. Спецэффекты.** 2часа (1 час- теория, 1 час -практика).

*Теория.* Понятие спецэффекты. Анимированный текст. Эффекты движения. Природные эффекты. Огненные эффекты. Световые эффекты. Настройка и наложение спецэффектов на видео.

*Практика.* Практическая работа на ПК: «Настройка и наложение спецэффекта на видео».

*Форма контроля.* Беседа. Устный опрос. Наблюдение за практической работой на ПК.

**Тема 18. Разработка группового творческого проекта.** 3 часа (1 час теория, 2 часа- практика).

*Теория*. Особенности группового творческого видео проекта. Цель. Идея. Герои.

*Практика.* Разработка чернового варианта проекта.

*Практика.* Разработка основного варианта проекта.

*Форма контроля.* Беседа. Устный опрос. Наблюдение за практической работой.

**Тема 19. Разработка и реализация индивидуальных проектов**. 3часа (1час- теория, 2 час- практика).

*Теория*. Особенности индивидуального видеопроекта.

**Практика.** Разработка чернового варианта индивидуального видеопроекта.

**Практика.** Разработка основного варианта индивидуального видеопроекта.

*Форма контроля.* Беседа. Устный опрос. Наблюдение за практической работой.

**Тема 20. Промежуточная диагностика.** 1час- практика.

*Форма контроля*. Тестирование.

**Тема 21. Создание собственного видео.** 3часа (1час- теория 2 час практика).

*Теория.* Обсуждение этапов работы. Закрепление знаний по теории и практике видео творчества.

*Практика.* Работа над собственным видео, соблюдение этапов, экспозиции и редактирования видео.

*Практика.* Работа над собственным видео, с соблюдением этапов экспозиции и редактирования видео.

*Форма контроля.* Беседа. Устный опрос. Наблюдение за практической работой, работой на ПК.

**Тема 22. Рефлексия и анализ созданного видеоролика.** 2 часа (1частеория 1 час- практика).

*Теория.* Параметры оценки. Рефлексия деятельности как самоанализ, вдумчивое переосмысление полученной информации, своего состояния и результата деятельности.

*Практика.* Практическая письменная работа: «Шкала оценивания».

*Форма контроля.* Тест: «Удовлетворенность творческим процессом».

**Тема 23. Размещение видео на платформах интернета.** 2 часа (1частеория 1 час- практика).

*Теория.* Формат. Размер файла. Продолжительность. Соотношение сторон. Максимальное количество кадров. Польза и роль видео.

*Практика.* Размещение видео в социальных сетях и других мессенджерах.

*Форма контроля*. Мониторинг рейтинга видео по количеству просмотров, коментариев и лайков.

**Тема 24. Площадки для продвижения видео.** 2 часа (1час- теория 1 часпрактика).

*Теория.* Основные факторы ранжирования видео. Способы продвижения видео. Не рекламные и рекламные форматы продвижения.

*Практика.* Практика в онлайн формате.

*Форма контроля.* Наблюдение за практической работой, работой на ПК.

**Тема 25. Итоговое занятие.** 4 часа (1 час – теория, 3 часа- практика).

*Теория.* Подведение итогов освоения программы. Анализ проделанной работы. Планы на дальнейшее усовершенствование знаний по данному направлению.

*Практика.* Зачет за год.

*Форма контроля.* Тестовые задания. Итоговая диагностика. Зачеты: Тестовые задания онлайн. Тестовые задания офлайн. Персональные видеоролики: представление и защита.

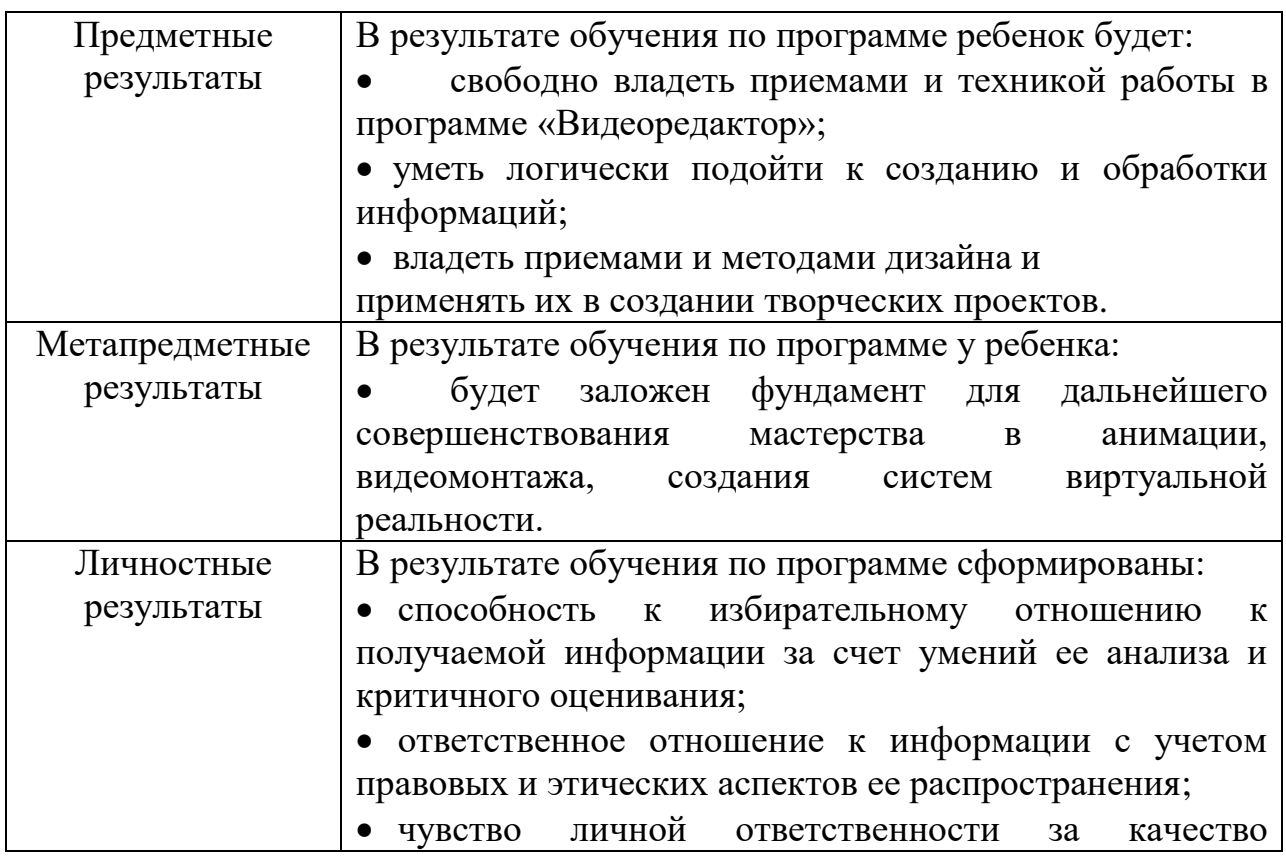

## **1.5. Планируемые результаты**

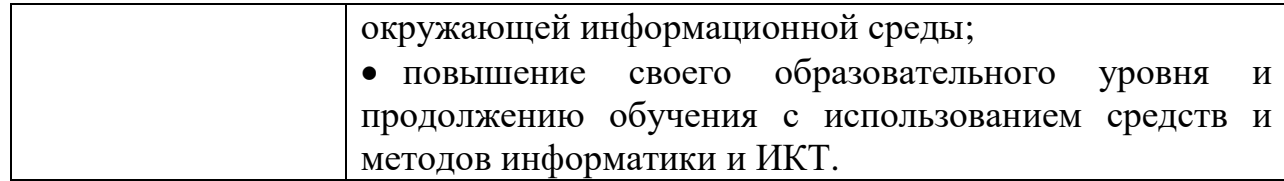

# **Раздел 2. Комплекс организационно-педагогических условий**

# **2.1. Учебный план**

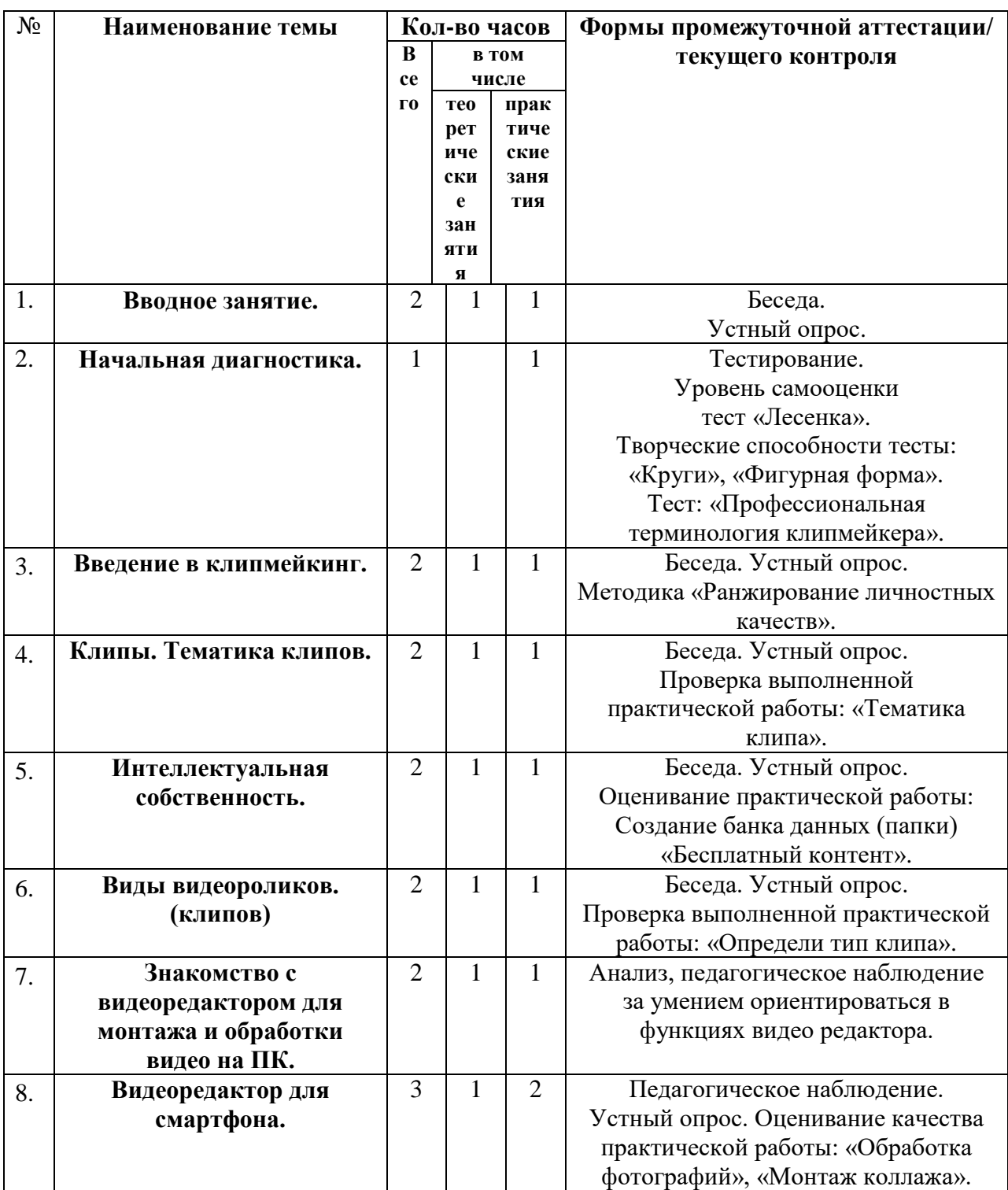

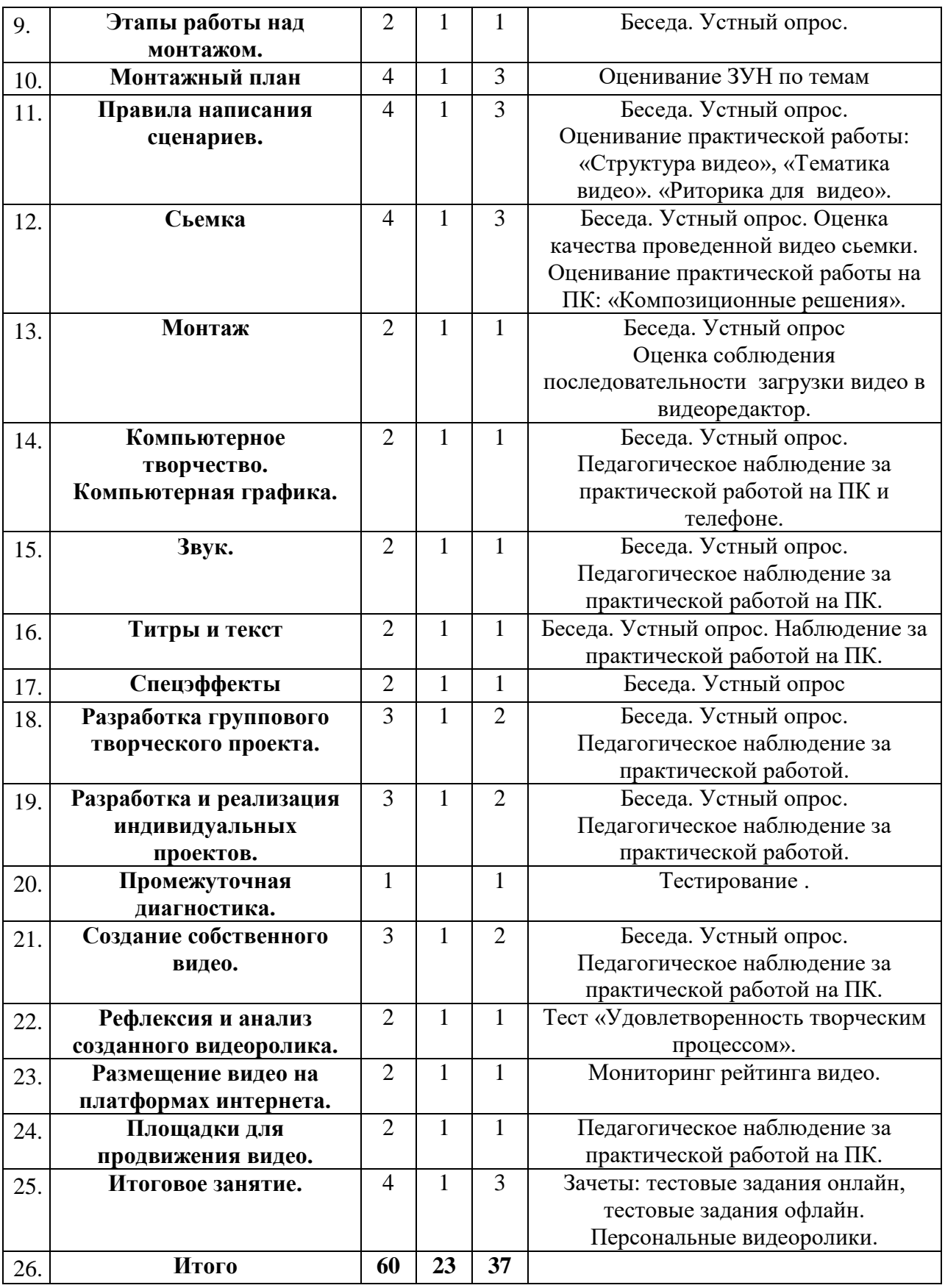

# **2.2. Календарный учебный график**

**Общий календарный учебный график на 2022-2023 учебный год**

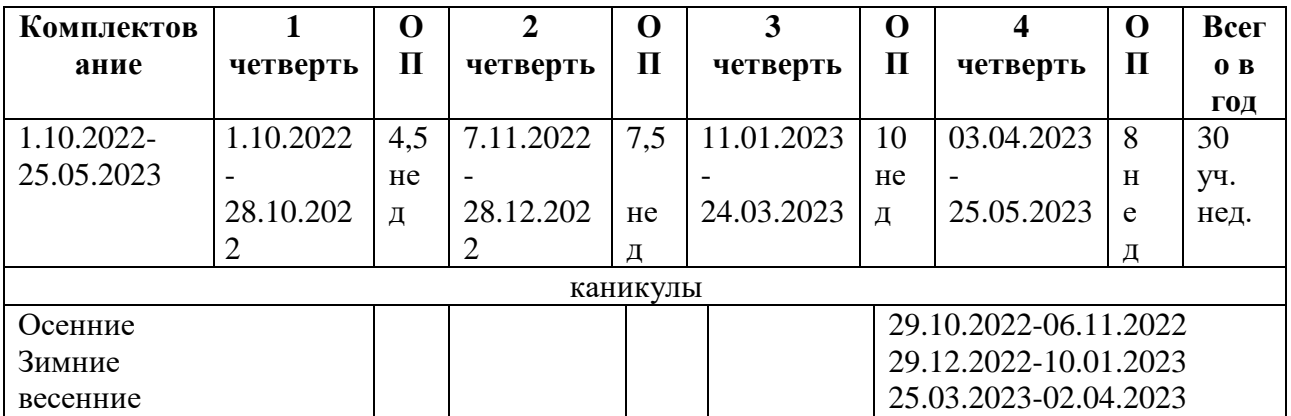

## **Группы обучающихся, занимающихся по программе в 2022-2023 учебном году**

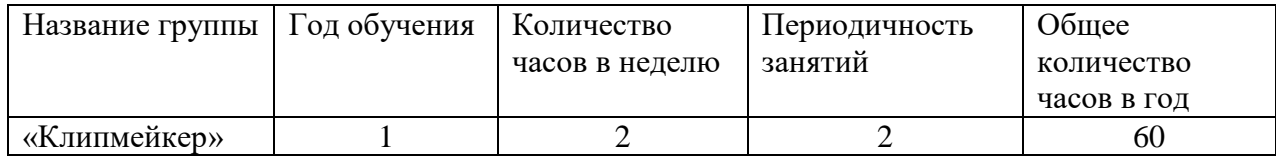

# **Календарный учебный график на 2022-2023г.**

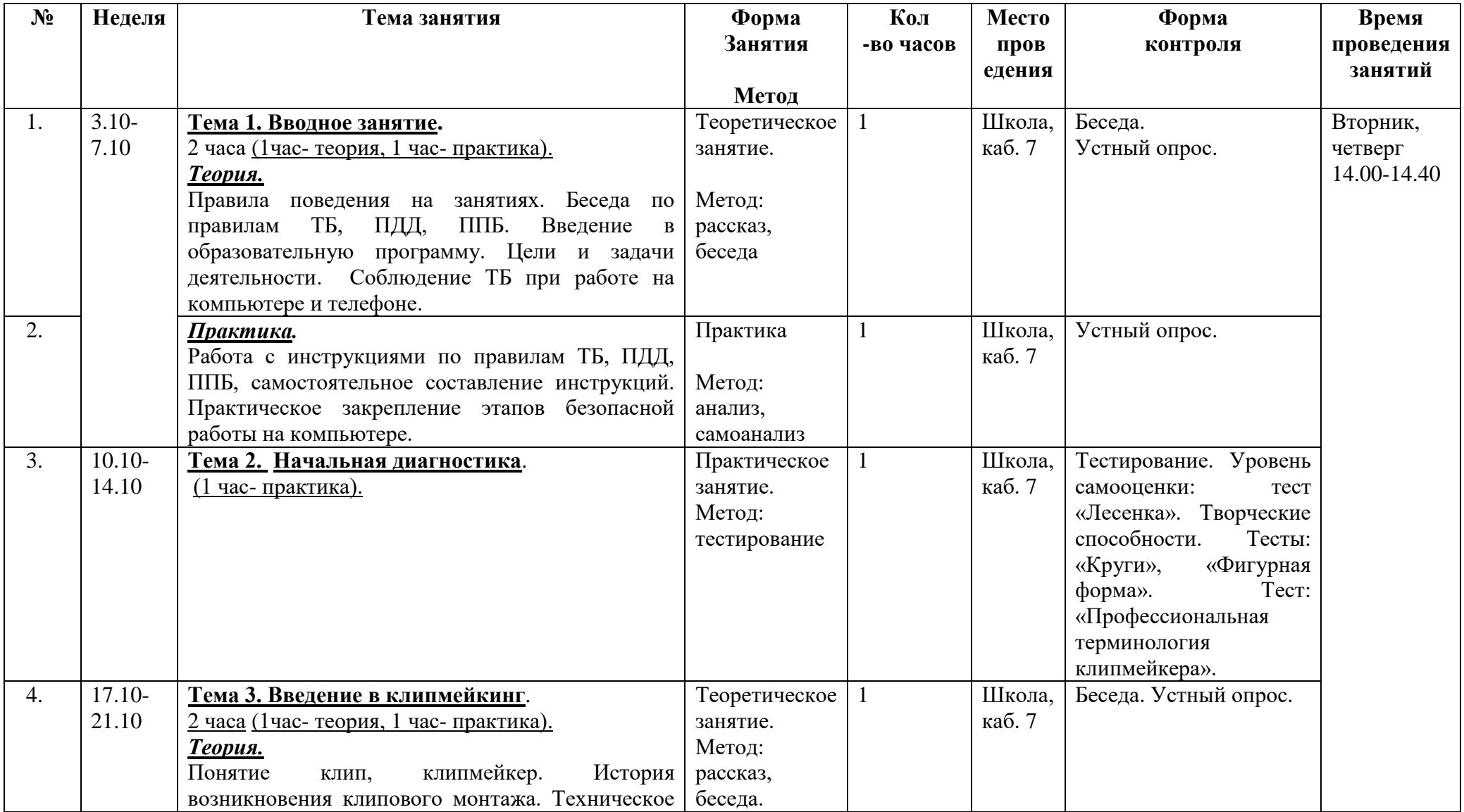

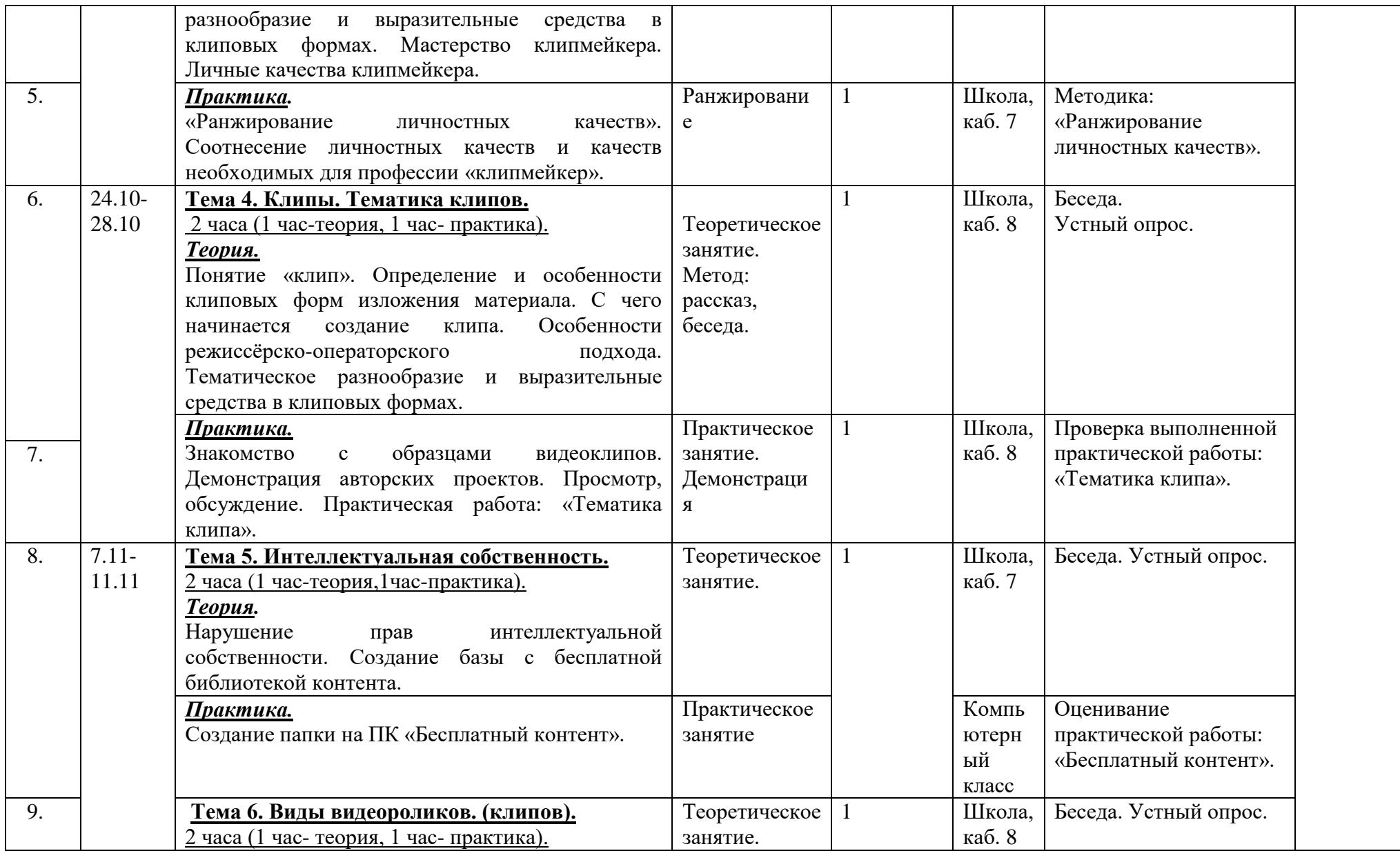

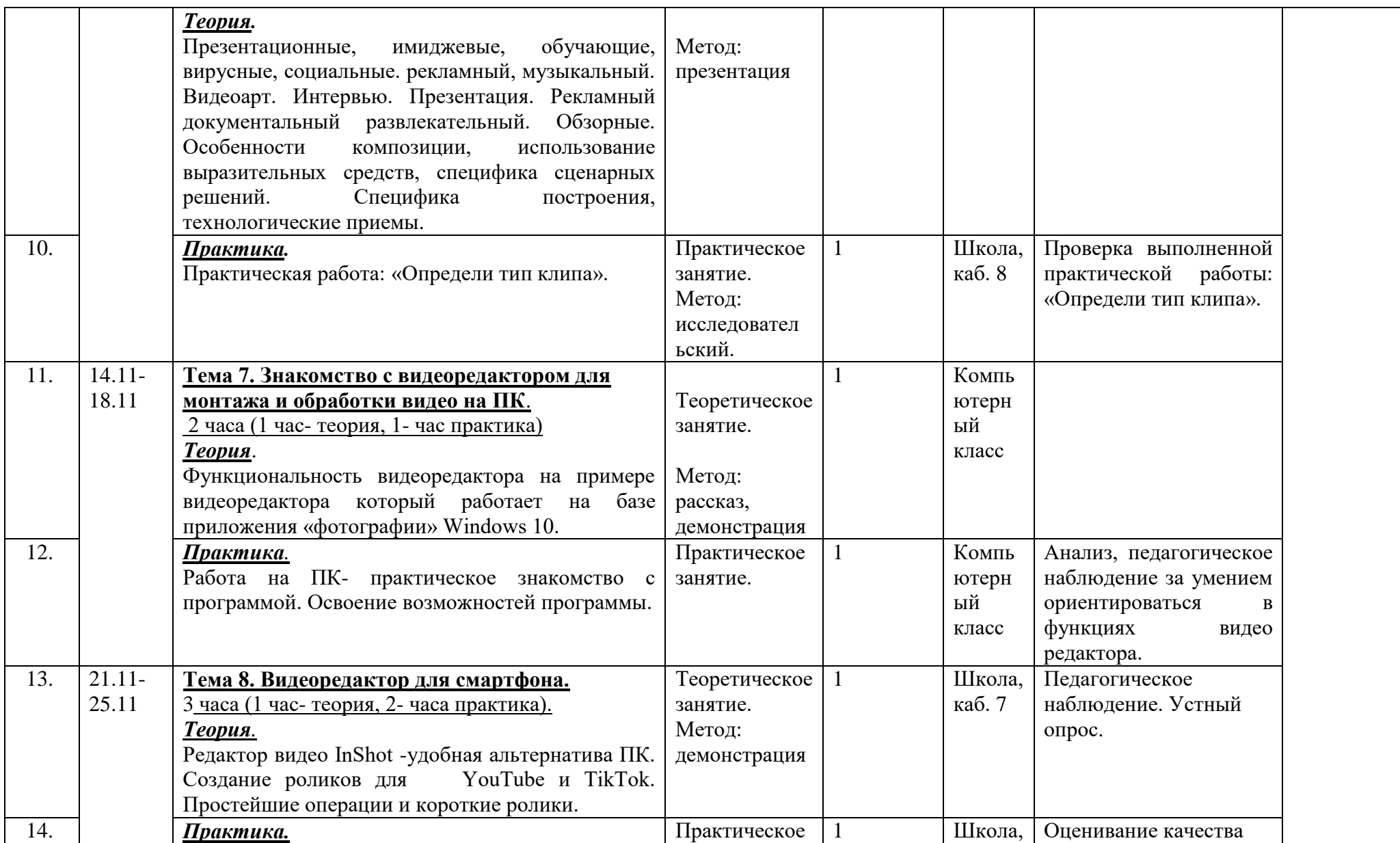

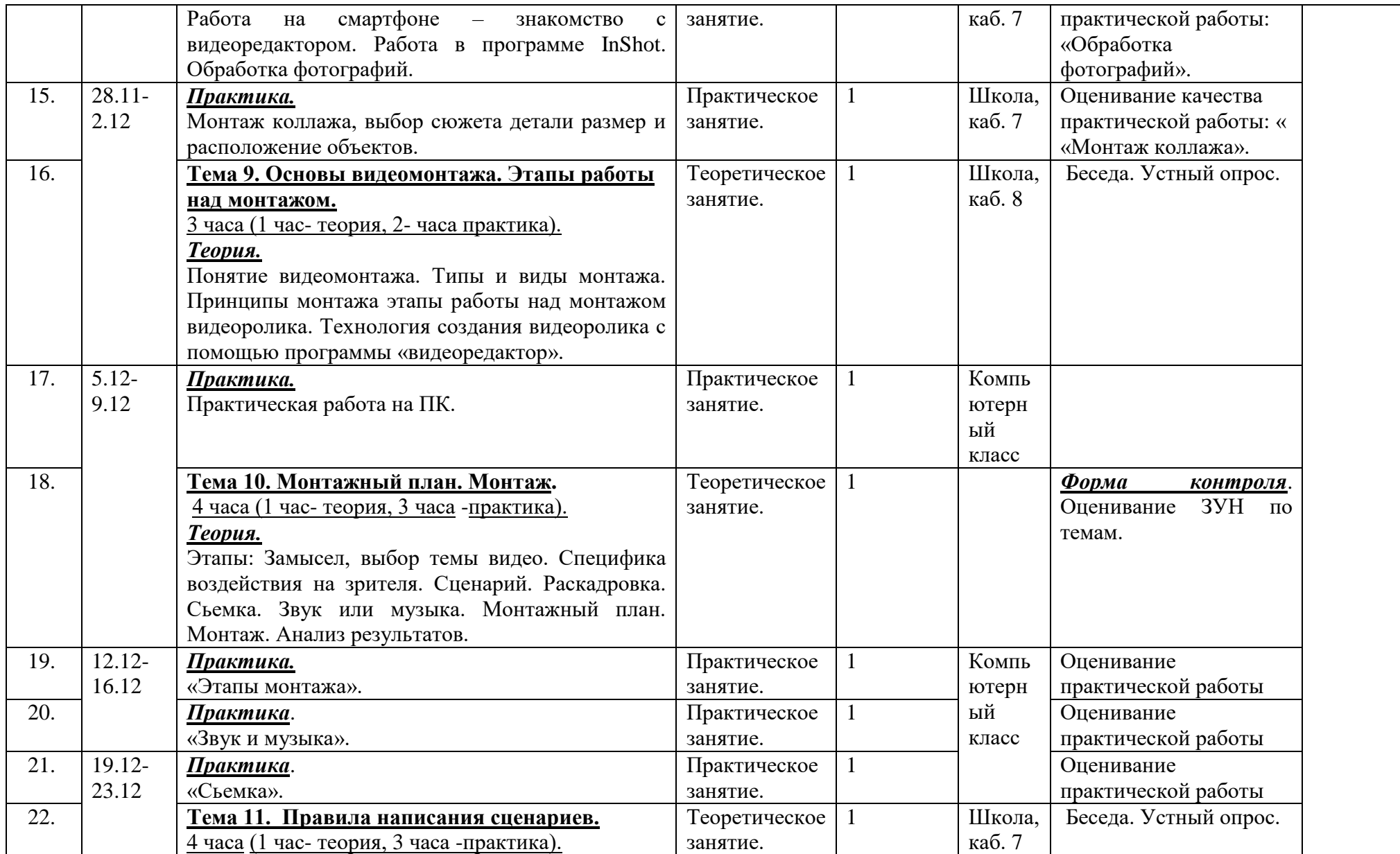

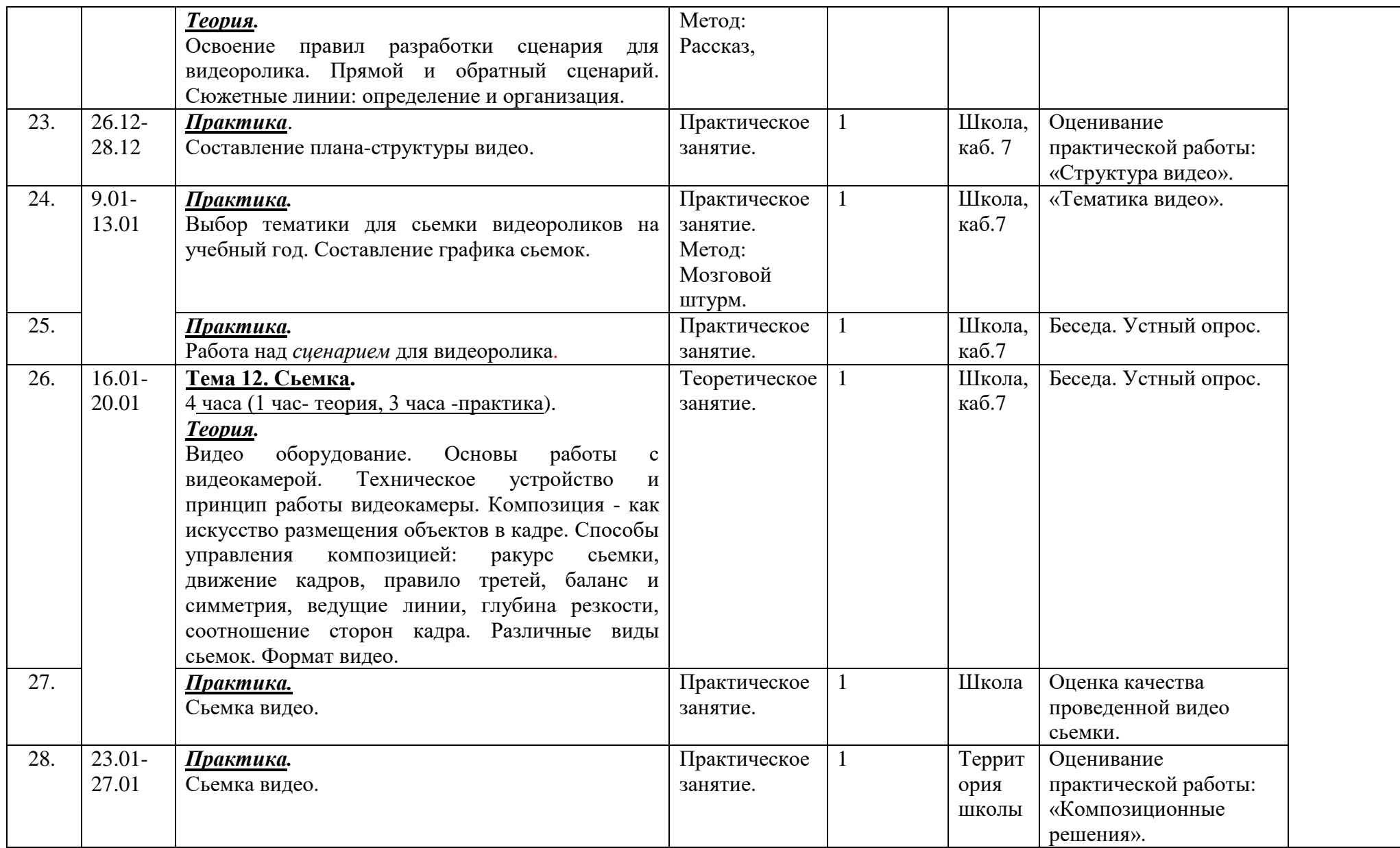

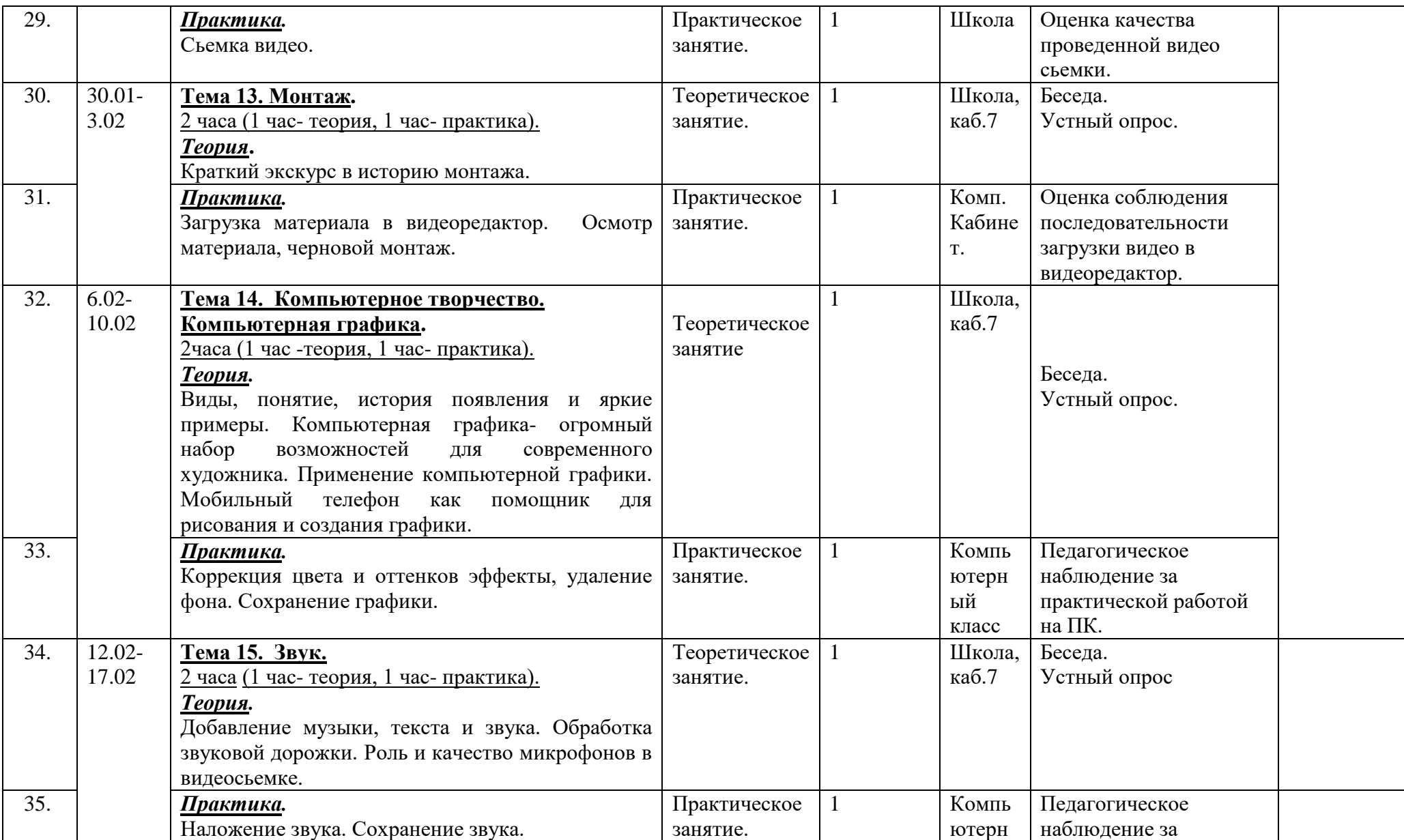

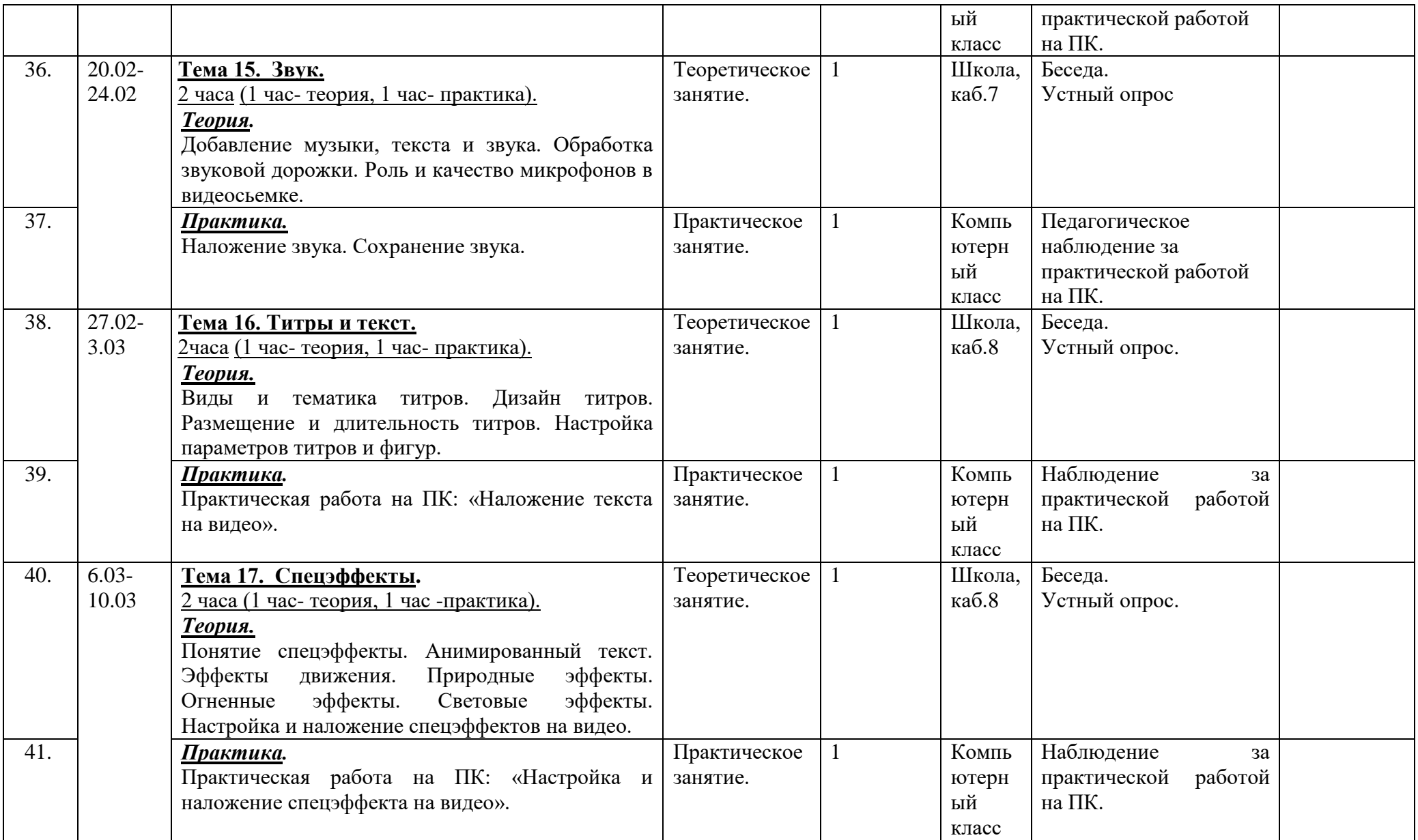

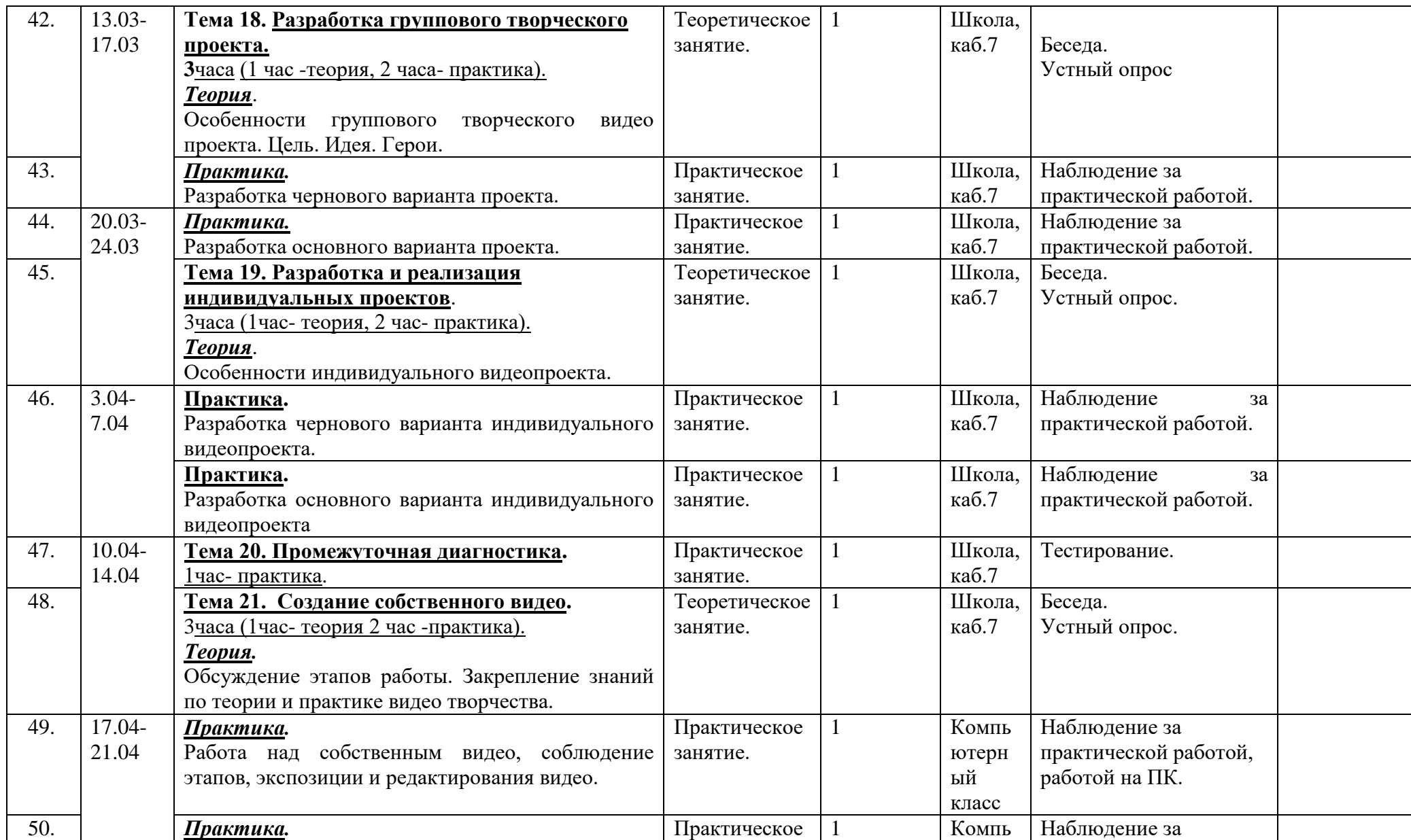

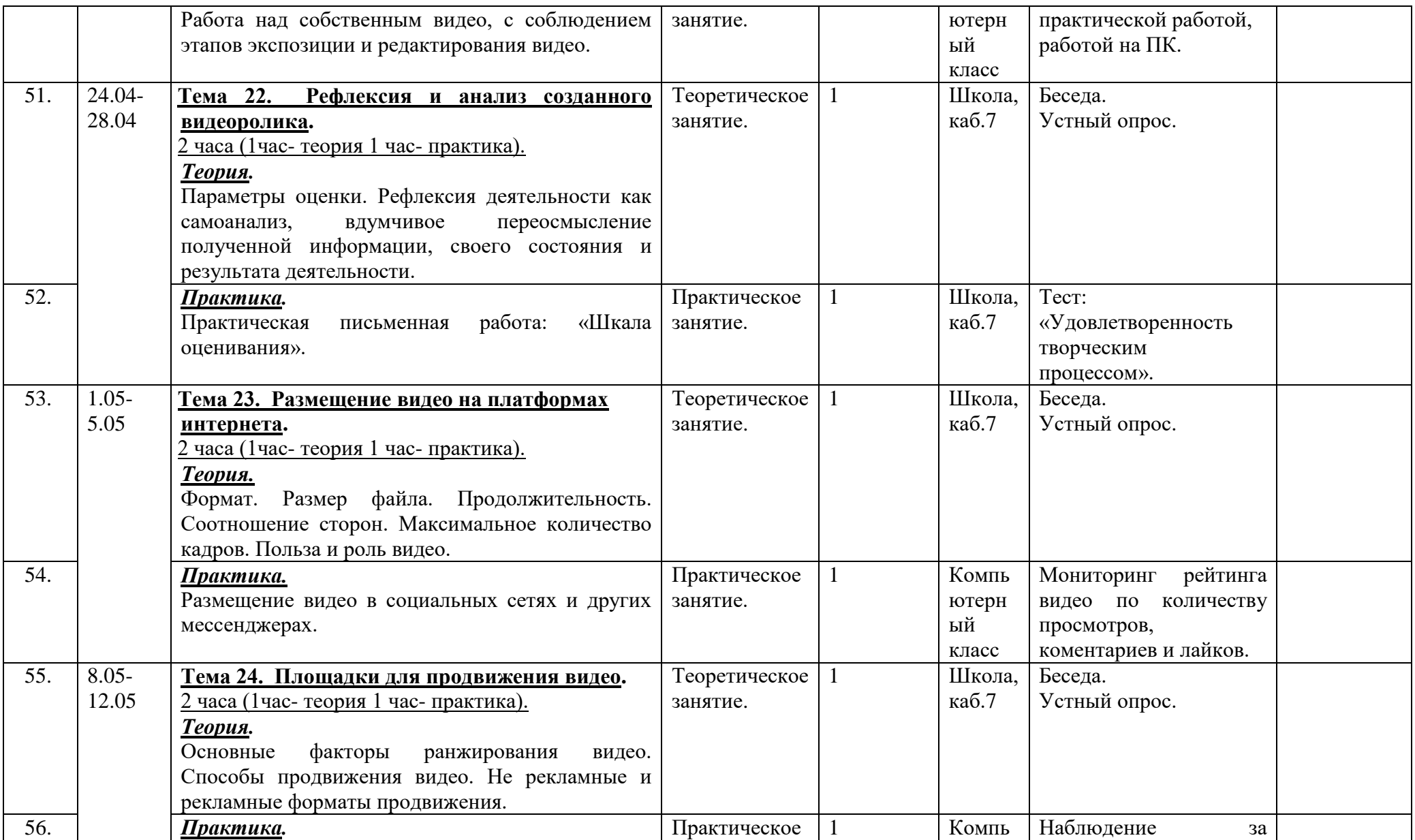

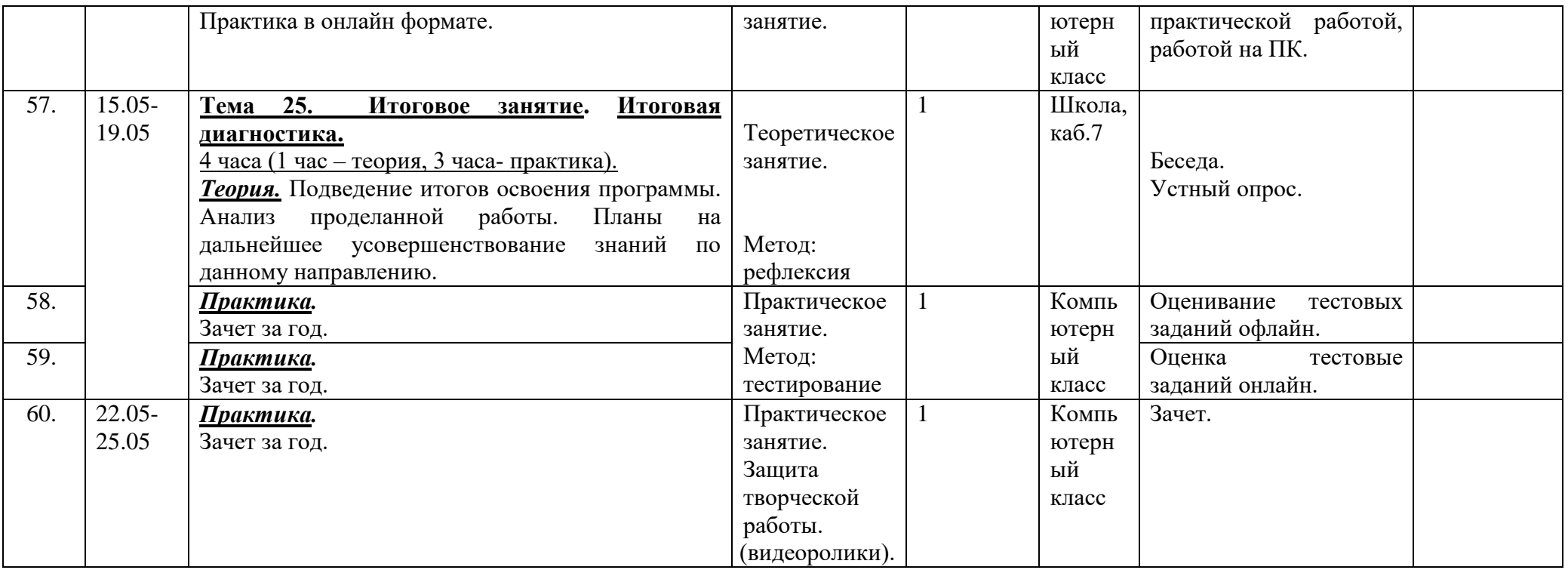

## **2.4. Условия реализации программы**

#### **Материально-техническое обеспечение**

Теоретические и практические занятия проводятся на базе школы в компьютерном или учебном кабинете.

- Компьютерный класс на 8 посадочных мест;
- Интерактивная доска
- Фотоаппарат, видеокамера

## **Материалы**

- Тетрадь;
- Ручка

## **Информационно-методическое обеспечение**

 Компьютеры с выходом в Интернет и установленным программным обеспечением видеоредактора на примере видеоредактора который работает на базе приложения «фотографии» Windows 10.

#### **Кадровое обеспечение**

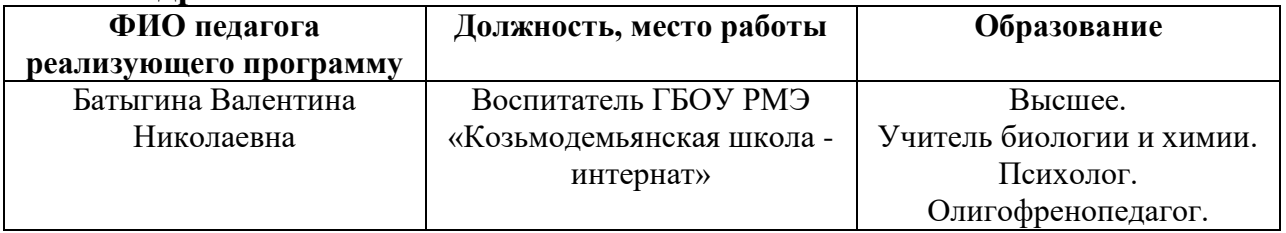

## **2.5. Формы, порядок текущего контроля, промежуточной и итоговой аттестации**

Формы, порядок текущего контроля и промежуточной аттестации отражают достижение цели и задач, индивидуальны для каждой программы и соответствуют формам, указанным в учебном плане. Порядок проведения промежуточной аттестации определяется в нормативном локальном акте образовательной организации.

## **Программа контроля**

Программа контроля составлена в соответствии с Порядком проведения текущего контроля успеваемости, промежуточной аттестации и аттестации по завершению реализации программы учащихся по дополнительным общеобразовательным программам ГБОУ РМЭ «Козьмодемьянская школаинтернат», а также хранении в архивах информации об этих результатах на бумажных и электронных носителях.

## **Отслеживание результатов обучения ребенка**

Результативность программы определяется диагностическими исследованиями, которые проходят в три этапа.

 Начальная диагностика (предварительный контроль) – проводится в начале обучения, при поступлении ребёнка на обучение. Её результаты позволяют определить уровень развития практических навыков. Это деление обеспечивает личностно – ориентированный подход в процессе учебного занятия.

 Промежуточная диагностика (промежуточный контроль)– проводится в середине учебного года и позволяет определить уровень обученности обучающегося.

 Итоговая диагностика (итоговый контроль) – проводится в конце обучения. По её результатам определяется уровень динамики, которого достигли дети за время обучения. Основной метод диагностики – наблюдение. Зачет – как итог представленной индивидуально выполненной видеоработы.

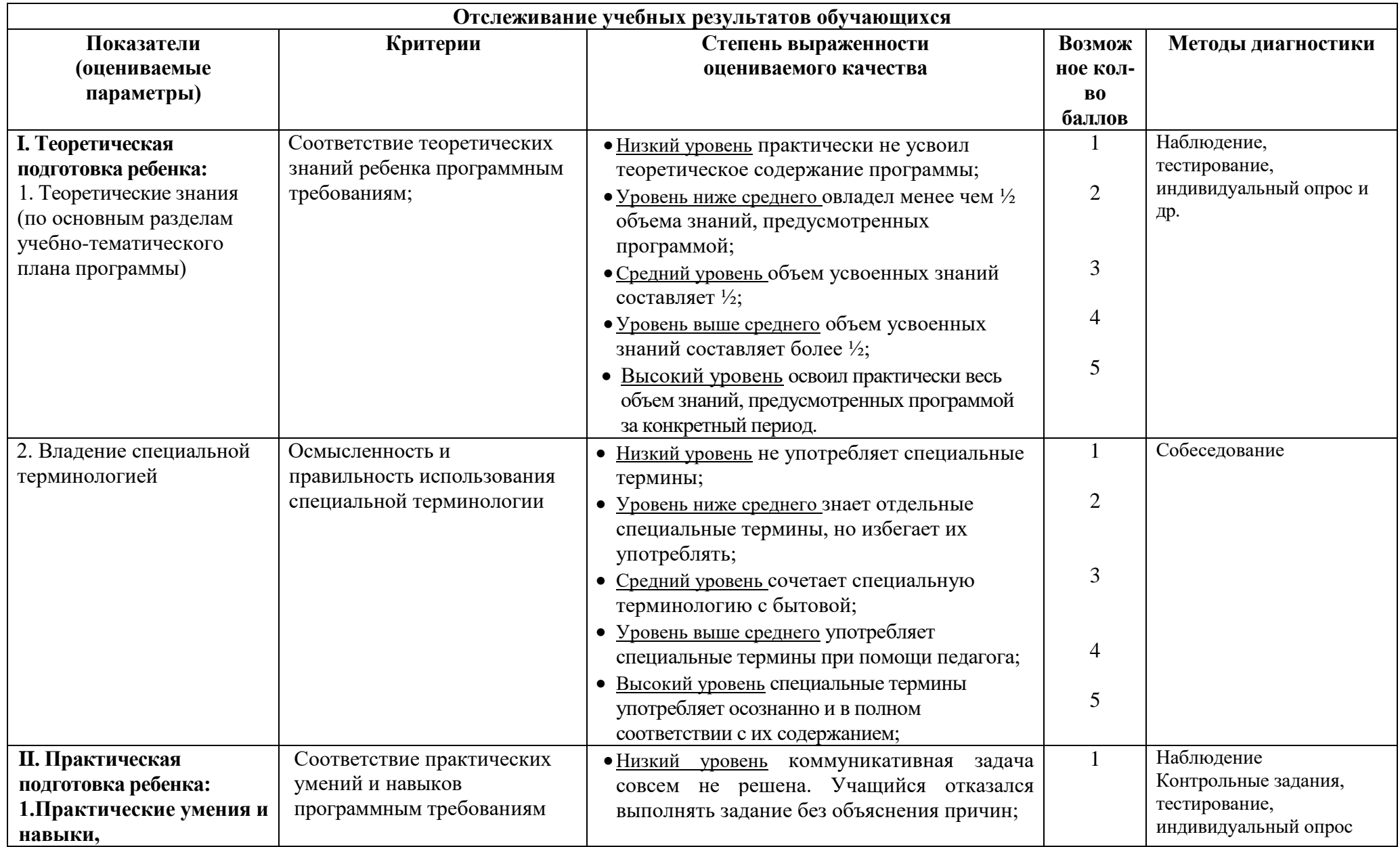

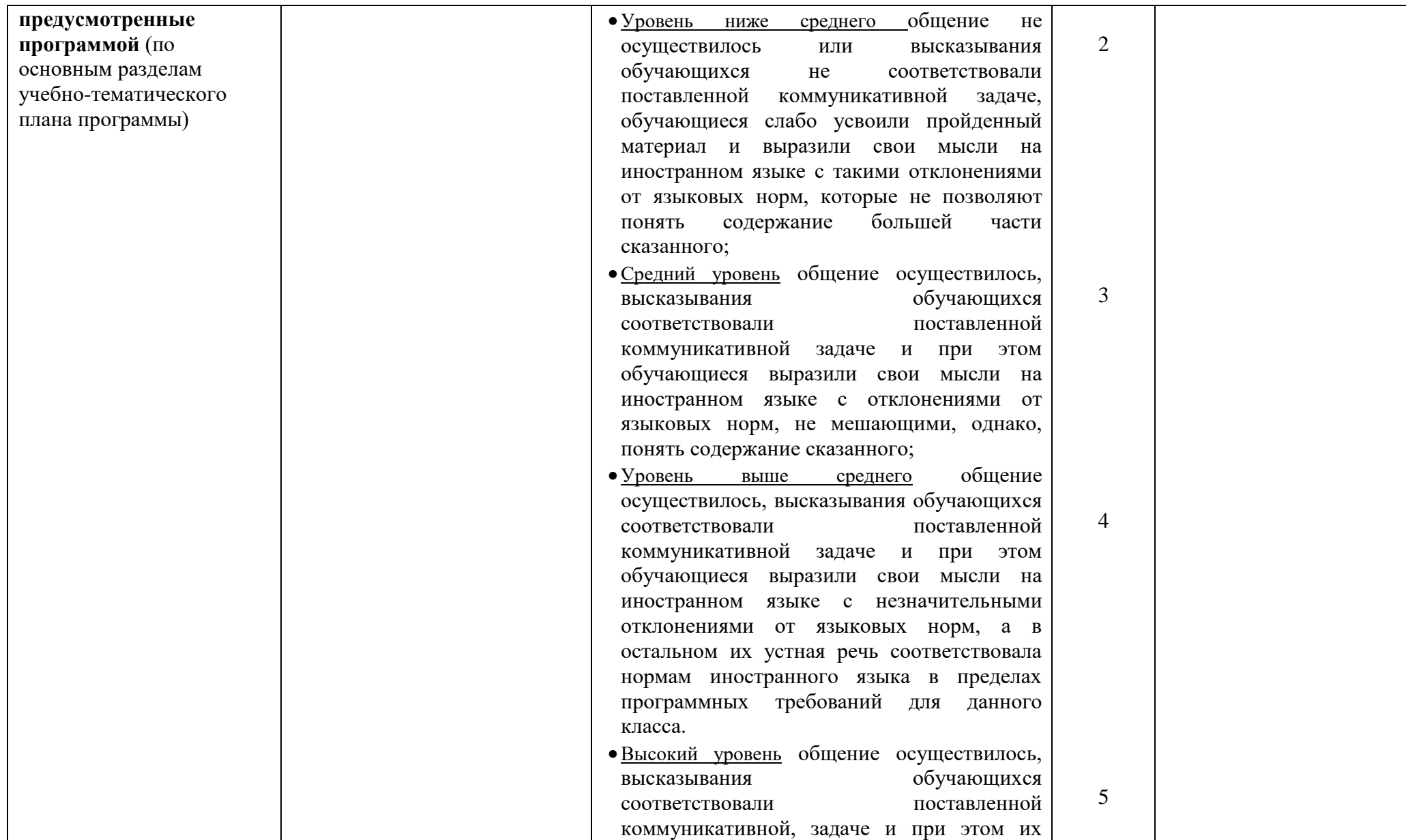

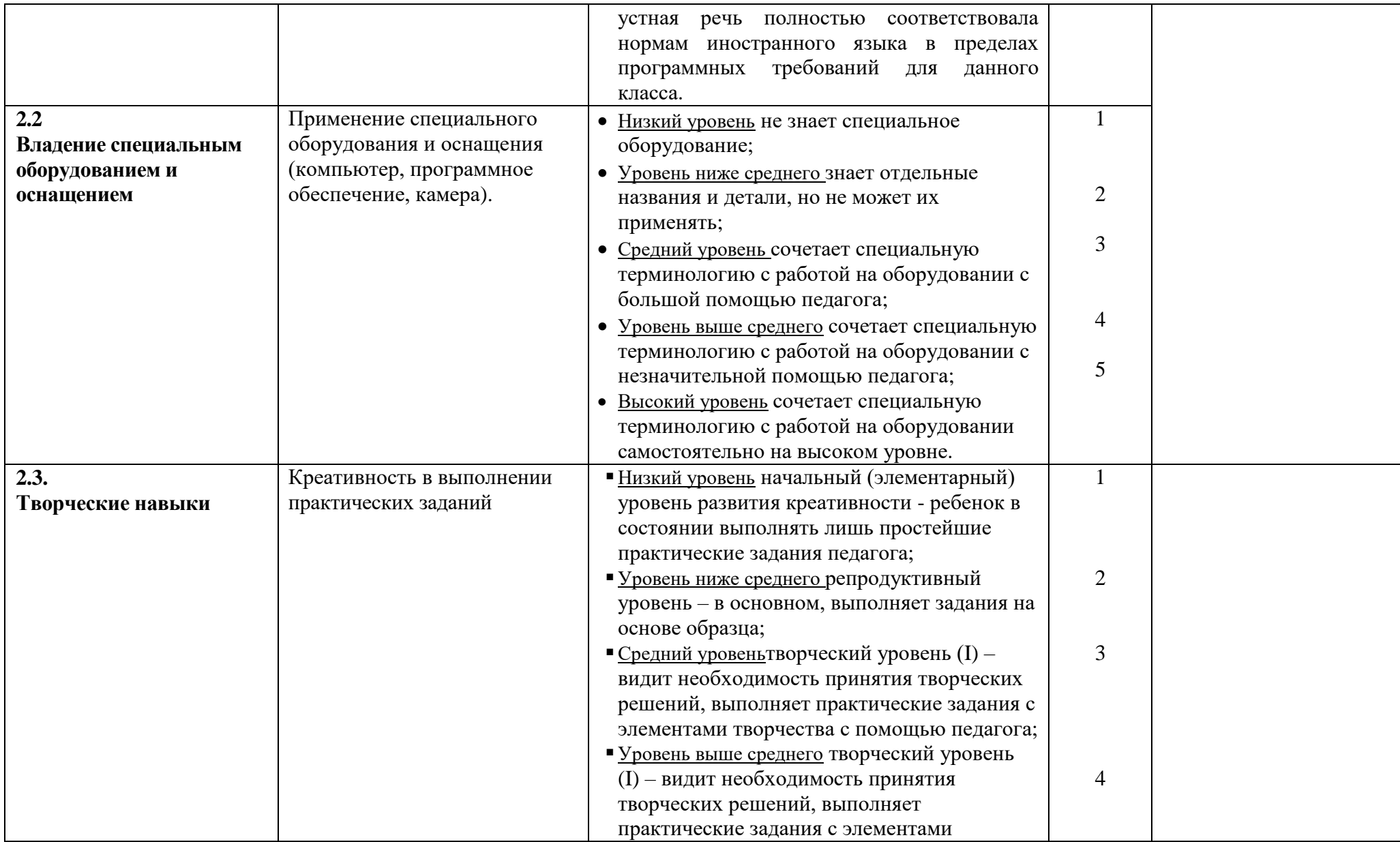

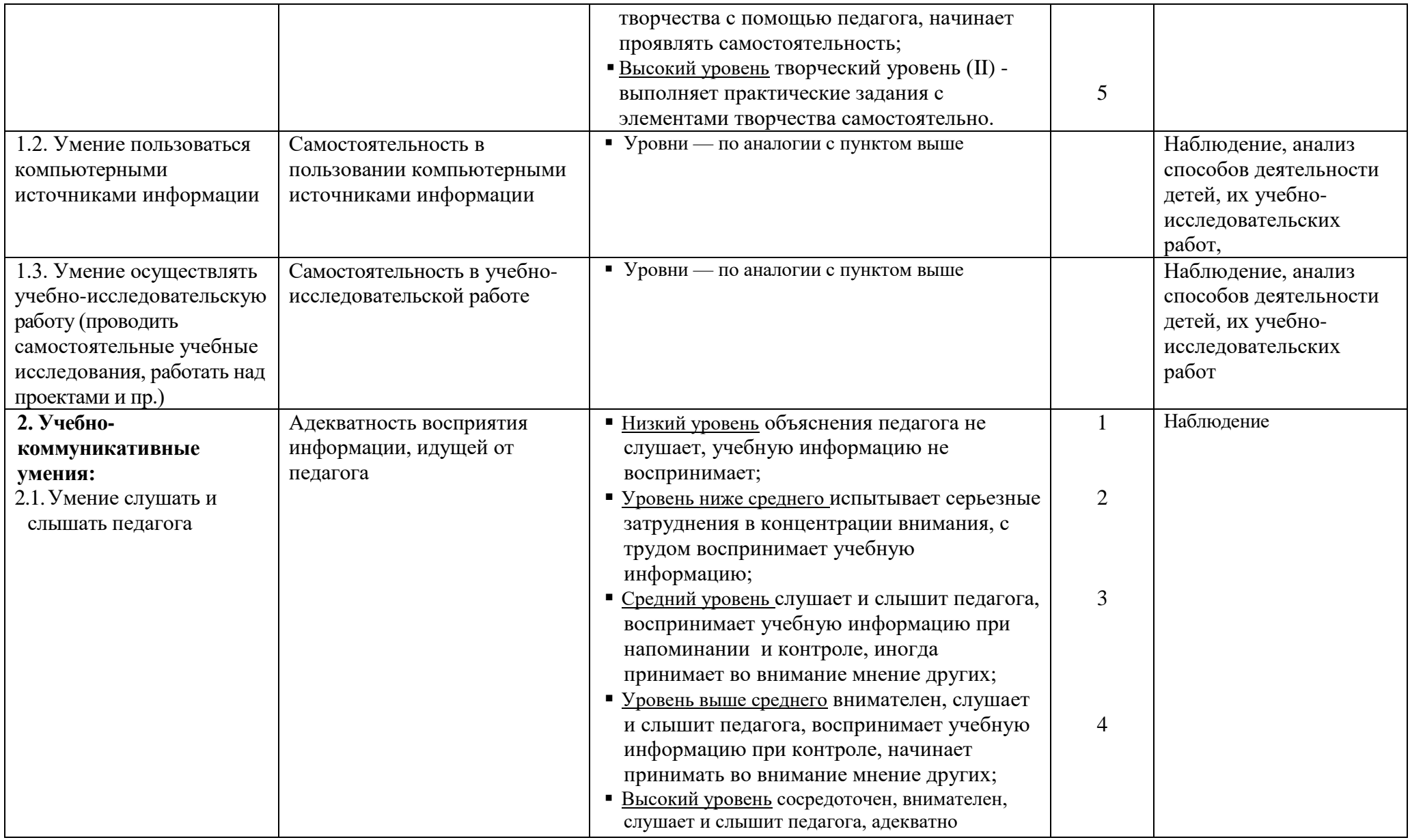

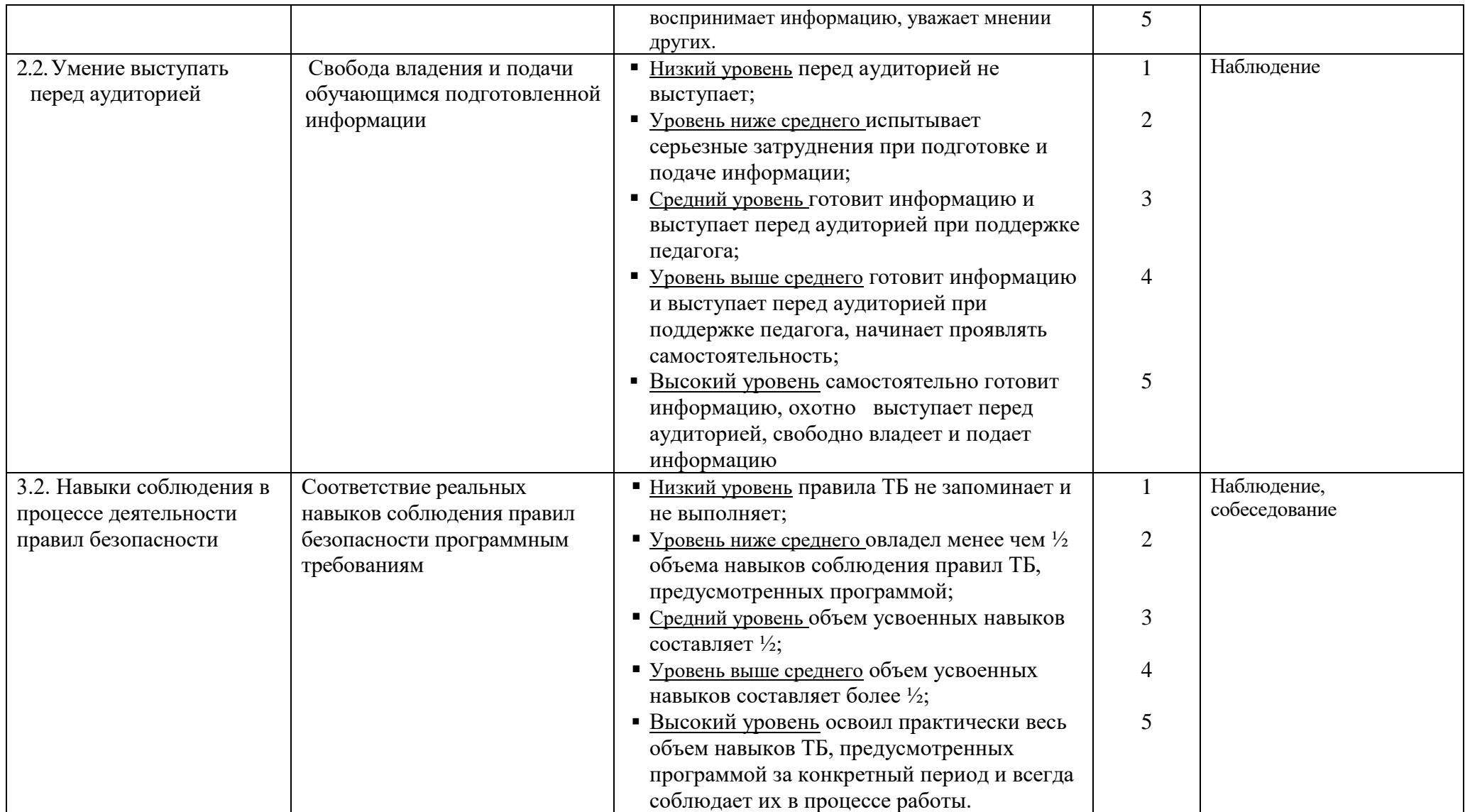

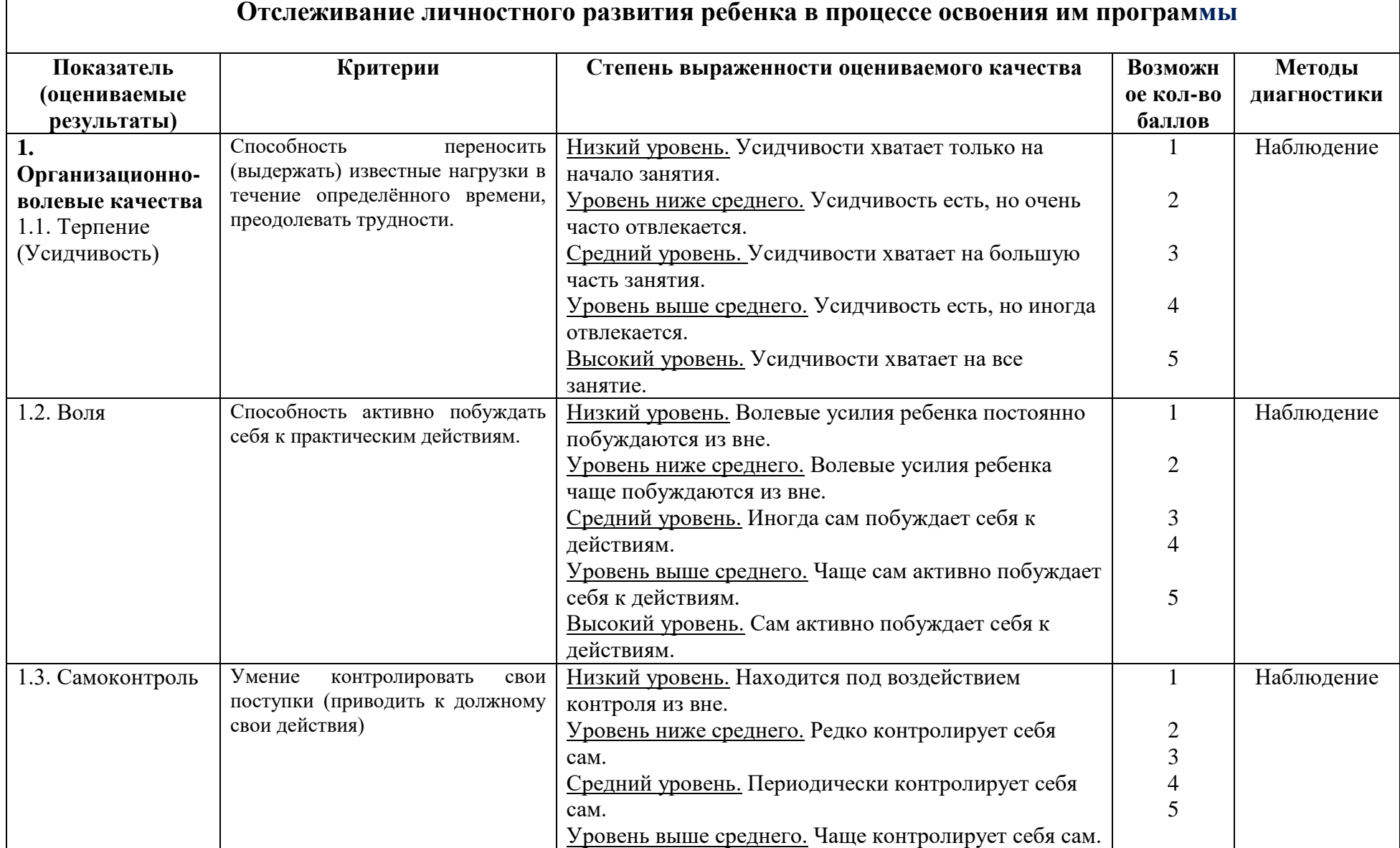

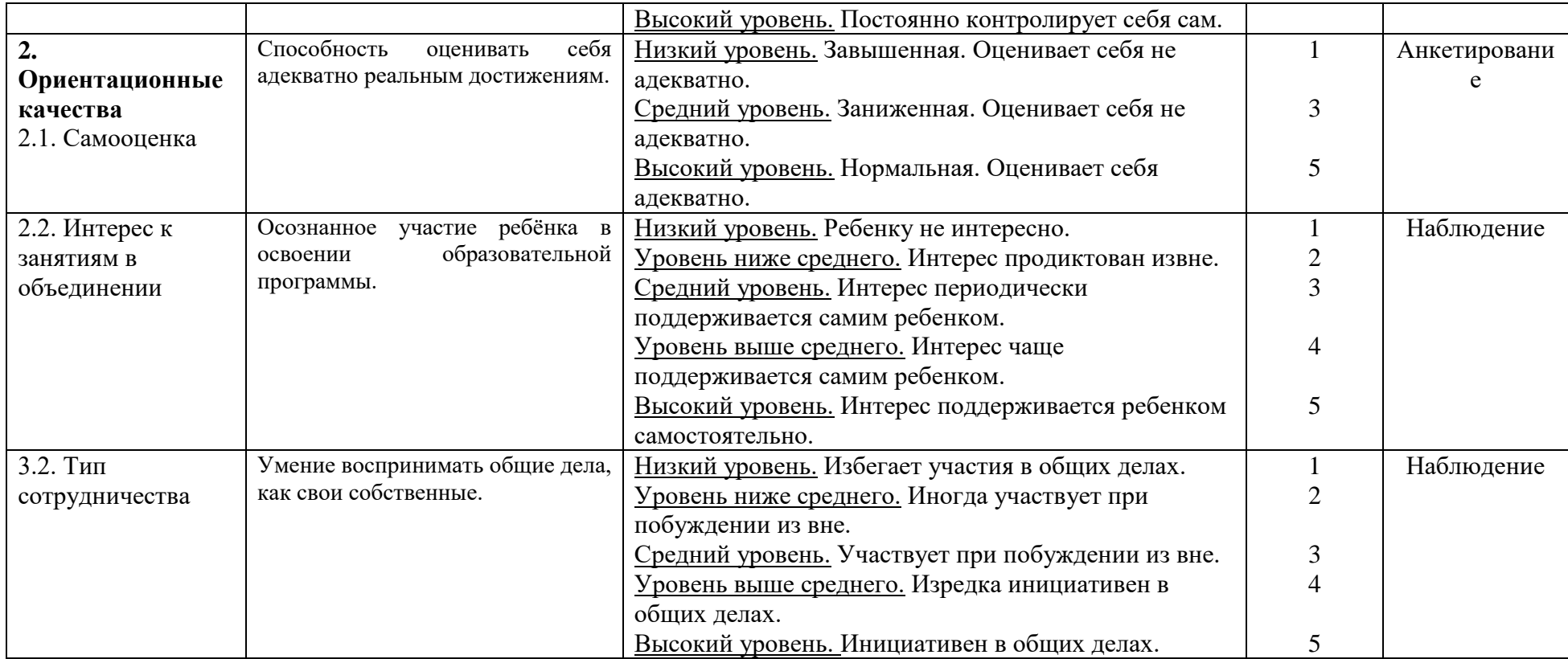

#### **Формы итоговой аттестации.**

Итоговая аттестация по программе не предусмотрена.

#### **2.5. Оценочные материалы**

В качестве методов диагностики результатов обучения используются опросы, практические задания по пройденным темам, метод наблюдения.

Контрольные занятия включают в себя:

- задания на проверку усвоения пройденного материала;

- презентацию творческих работ, выставление в сети интернет. В течение года применяется метод наблюдения, педагог отслеживает наличие или отсутствия положительной динамики в освоении образовательной программы у каждого обучающегося**.**

Подведение итогов реализации общеобразовательной общеразвивающей программы осуществляется с помощью таких форм**:** 

Презентация личной работы обучающегося.

 Выполнение тестовых заданий по теоретической части программы.

Главным стимулом работы и механизмом получения результата является оценка выставочных работ учащихся на районных, республиканских конкурсах. Документальным подтверждением успешности программы являются дипломы, грамоты и благодарственные письма.

#### **Оценка качества освоения программы**

Промежуточная аттестация.

Промежуточная аттестация по программе предназначена для оценки

результатов освоения слушателем модулей/дисциплин программы и проводится в виде зачетов. По результатам промежуточной аттестации выставляются отметки по двухбалльной системе: «зачтено»/ «не зачтено», пятибалльной системе (в соответствии с формами контроля).

#### **1 Типовое задание для проведения промежуточной аттестации по Модулю** 1

Вопрос 1

Отрасль человеческой деятельности, заключающаяся в создании движущихся изображений - \_\_\_\_

Ответ: кинематограф

Вопрос 2

Подпишите основные части цифровой фотокамеры, изображенной на рисунке:

Ответ:

1 – видоискатель

 $2 - \pi$ ризма

3 – матрица

4 – зеркало

5 – линзы

6 - процессор

Вопрос 3

Как называется точка, в которой фотографируемый или рассматриваемый с

помощью оптического прибора предмет имеет наилучшую чёткость, резкость?

А. Баланс белого

Б. Экспозиция

В. Фокус

Г. Стабилизация изображения

Ответ: В.

Вопрос 4

Какой формат кадра наиболее близок к «золотому сечению»?

А. 16:9

Б. 4:3

В. 2,35:1

Ответ: А.

Вопрос 5

Дайте характеристику «открытому кадру»:

А. Заставляет зрителя додумывать изображение, не вошедшее в кадр

Б. Кадр, снятый с максимально открытой диафрагмой

В. Кадр, содержащий незаконченное движение объекта

Ответ: А.

Вопрос 6

Нужно снять действие – нажатие рукой кнопки. Наиболее «монтажный»

вариант съёмки:

А. Только нажатие кнопки – ничего лишнего снимать не надо.

Б. Выход руки из-за границы кадра. Нажатие кнопки. Уход руки за кадр.

В. Выход руки из-за границы кадра. Нажатие кнопки. Всё остальное всё равно

отрежется на монтаже.

Ответ: Б

Вопрос 7

В западной культурной традиции движение взгляда зрителя по экрану идёт:

А. Скачкообразно по спирали от центра

Б. По диагонали слева направо

В. Из центра к границам кадра

Ответ: Б.

Вопрос 8

При съёмке диалога один из героев начал двигаться в сторону. Линия взаимодействия:

А. Не двигается, так как камера неподвижна

Б. Всё зависит от замысла режиссёра

В. Меняет угол

Ответ: В.

Вопрос 9

При съёмке с нижней точки человек в кадре будет казаться:

А. Больше

Б. Моложе

В. Меньше

Ответ: А.

Вопрос 10

Снимаемое здание будет смотреться интереснее если:

А. В кадр попадают две стороны здания

Б. Снимать его «живой камерой»

В. Всё здание входит в кадр

Ответ: А.

Типовое задание для проведения промежуточной аттестации

по Модулю 2

Вопрос 1

Для усиления эффекта, типа взрыва или удара, его звук должен быть: А. Немного раньше события по видео

Б. Точно во время события

В. Чуть позже

Вопрос 2

25-ый кадр в системе вещания PAL:

А. Видим глазом только при покадровом просмотре, поэтому он применяется для специальных эффектов

Б. Хорошо видим глазом как грязь на склейках

В. Его нет. Кадров всего 24

Вопрос 3

Для смены времени и места действия в сцене можно применить:

А. Переходной видеоэффект

Б. Звуковой эффект

В. Косую склейку

Вопрос 4

- условная линия, которую нельзя пересекать при

съёмке и монтаже. При её нарушении разрушается восприятие целостности

Ответ: линия действия Вопрос 5 Какой план съемки использован в кадре? А. Крупный

Б. Общий

В. 1-й средний

Вопрос 6

Правила монтажа допускают склейки планов:

А. Только общий со средним, а средний с крупным

Б. Желательно, чтобы они были разной крупности и монтаж не мешал восприятию

В. Только в последовательности общий-средний-крупный

Ответ: Б.

Вопрос 7

Если необходимо сделать склейку планов одной крупности, то переход может сгладить:

А. Изменение угла съёмки

Б. Уход одного плана в ч/б

В. Эффект типа «белая вспышка»

Ответ: А.

Вопрос 8

Чтобы контролировать динамику монтажа:

А. Необходимо к концу произведения всё время увеличивать ритм и темп

монтажа

Б. Динамика монтажа должна соответствовать драматической структуре

В. Планы надо делать как можно короче

Ответ: Б.

Вопрос 9

При работе с панорамированием переходить на следующий статичный план

А. До конечной точки и фиксации камеры

Б. После фиксации камеры в конечной точке

В. Не имеет значения

Ответ: Б.

Вопрос 10

В кадре с движением объекта человеческий глаз сначала:

А. Замечает сам факт движения

Б. Фиксирует границы кадра и скорость объекта

В. Отмечает цвет и форму объекта

Ответ: А.

6.2. Итоговая аттестация

Итоговая аттестация представляет собой проведение квалификационного

экзамена по профессии рабочего, должности служащего, состоящего из:

1)тестирования,

2)демонстрационного ВАРИАНТЫ ЗАДАНИЙ

1 Типовые задания для проведения итогового тестирования

ВАРИАНТ 1 Вопрос 1

Как называется точка, в которой фотографируемый или рассматриваемый с

помощью оптического прибора предмет имеет наилучшую чёткость, резкость?

А. Баланс белого

Б. Экспозиция

В. Фокус

Г. Стабилизация изображения

Ответ: В.

Вопрос 2

Белый свет это:

А. Солнечный свет при цветовой температуре 5500К

Б. Свет с равными пропорциями красного, синего и белого

В. В теории освещения белого света не существует

Ответ: В.

Вопрос 3

Человеческий глаз более чувствителен к:

А. Яркости объекта

Б. Цвету объекта

В. Форме объекта

Ответ: А.

Вопрос 4

По сравнению с жёстким светом, мягкий свет:

А. Даёт меньше теней

Б. Является отражённым светом

В. Имеет более высокую световую температуру

Ответ: Б

Вопрос 5

Монтажный ритм строится:

А. Только на расстоянии от склейки до склейки

Б. На чередовании любых доминирующих видеособытий

В. Зависит лишь от хронометража отдельных кадров

Ответ: Б.

Вопрос 6

При съёмке диалога один из героев начал двигаться в левую сторону экрана.

Линия взаимодействия:

А. Не двигается, так как камера неподвижна

Б. Всё зависит от замысла режиссёра

В. Меняет угол Ответ: В. Вопрос 7 При съёмке с нижней точки человек в кадре будет казаться: А. Больше Б. Моложе В. Меньше Ответ: А. Вопрос 8 В кадре с движением объекта человеческий глаз сначала: А. Замечает сам факт движения Б. Фиксирует границы кадра и скорость объекта В. Отмечает цвет и форму объекта Ответ: А. Вопрос 9 Заполняющий (общий) свет: А. Повышает освещённость тёмных участков, без изменения угла теней Б. Наиболее близок к естественному В. Позволяет отделить объект от фона Ответ: А. Вопрос 10 Снимаемый объект будет смотреться интереснее если: А. В кадр попадают две стороны объекта Б. Снимать его «живой камерой» В. Весь объект входит в кадр Ответ: А. Эталон ответов для варианта 1: ВАРИАНТ 2 Вопрос 1 Какая деталь контролирует количество света, которое должно проникнуть внутрь через отверстие фотоаппарата? А. Объектив Б. Линзы В. Створки Ответ: В Вопрос 2 Светофильтр нейтральной плотности:

А. Уменьшает яркость проходящего света без изменения цветовой температуры

Б. Рассеивает свет, делая его мягче

В. Уменьшает световую температуру

Ответ: А.

Вопрос 3

«Линия действия» это:

А. Направление взгляда персонажа при съёмке «восьмёркой»

Б. Направление движения персонажа с учётом перспективы. Необходима

для монтажа «по движению».

В. Условная линия, которую нельзя пересекать при съёмке и монтаже.

При

её нарушении разрушается восприятие целостности сцены.

Ответ: В.

Вопрос 4

Хороший монтаж делается:

А. Только из правильно смонтированных красивых кадров

Б. Из любых кадров, если в смонтированном виде они работают на основную идею

В. Нет никаких правил

Ответ: Б.

Вопрос 5

При всех обычных процедурах нелинейного монтажа:

А. С исходным материалом на жёстком диске физически ничего не происходит

Б. Исходный файл подрезается в соответствии с требуемым хронометражом

В. При монтажных операциях исходный файл пересчитывается и заменяется служебным файлом.

Ответ: А.

Вопрос 6

Тени, лежащие на объекте съёмки:

А. Являются браком и должны быть обязательно убраны

Б. Передают форму и текстуру объекта

В. Служат для определения нижней границы диапазона контрастности Ответ: Б.

Вопрос 7

Съёмка на натуре это:

А. Только съёмка на открытом воздухе

Б. Съёмка в любом месте, где есть источник естественного света

В. Любая съёмка, где есть неконтролируемые источники света

Ответ: В.

Вопрос 8

Наиболее удобная фигура для работы с композицией кадра:

А. Квадрат

Б. Треугольник

В. П-образная рамка

Ответ: Б.

Вопрос 9

Камера выровнена по горизонтали. Если установить её на уровне глаз актёра, то линия горизонта будет: А. Выше уровня глаз актёра Б. Ниже уровня глаз В. На уровне глаз Ответ: В. Вопрос 10 Крупный план это: А. Голова мыши Б. Кольцо на пальце В. Ни один из двух перечисленных Ответ: В.

#### **2.6. Методические материалы**.

#### **Основные принципы обучения:**

- *принцип продуктивности* – дети и взрослые в процессе взаимоотношений производят совместный продукт (проект, видео и т.д.), при этом учитываются достижения самого ребенка с его интересами, чувствами, опытом;

*- принцип культуросообразности* – ориентация на культурные, духовные, нравственные ценности, имеющие национальное и общечеловеческое значение;

- *принцип коллективности* – воспитание у детей социально – значимых качеств, развитие их как членов общества;

#### - *принцип единства возрастного и индивидуального в развитии* –

обучение и развитие ребенка с учетом его возраста и индивидуальных особенностей;

- *методы и педагогические технологии* - основным подходом формирования изучения темы, согласно новому стандарту образования, является системно - деятельностный подход, когда ученик не получает готовые знания, а добывает их в процессе собственной учебнопознавательной деятельности.

#### **2.7. Список литературы и электронных источников**

#### **Нормативные документы**

Федеральный закон Российской Федерации от 29 декабря 2012 г. № 273-ФЗ «Об образовании в Российской Федерации»;

1. Постановление Правительства Российской Федерации от 18 сентября 2020 г. № 1490 «О лицензировании образовательной деятельности» (вместе с «Положением о лицензировании образовательной деятельности»);

2. Концепция развития дополнительного образования детей до 2030 года (утверждена распоряжением Правительства Российской Федерации от 31.03.2022 $\Gamma$ . №678-р);

3. Приказ Министерства просвещения Российской Федерации от 9 ноября 2018 г. № 196 «Об утверждении Порядка организации и осуществления образовательной деятельности по дополнительным общеобразовательным программам»;

4. Приказ Министерства науки и высшего образования Российской Федерации и Министерства просвещения Российской Федерации от 5 августа 2020 г. № 882/391 «Об организации и осуществлении образовательной деятельности при сетевой форме реализации образовательных программ»;

5. Приказ Министерства образования и науки Российской Федерации от 23 августа 2017 г. № 816 «Об утверждении Порядка применения организациями, осуществляющими образовательную деятельность, электронного обучения, дистанционных образовательных технологий при реализации образовательных программ»;

6. Приказ Министерства просвещения Российской Федерации от 03 сентября 2019 г. № 467 «Об утверждении Целевой модели развития региональных систем дополнительного образования детей»;

7. Постановление Главного государственного санитарного врача Российской Федерации от 28 сентября 2020 г. № 28 «Об утверждении санитарных правил СП 2.4.3648-20 «Санитарно-эпидемиологические требования к организациям воспитания и обучения, отдыха и оздоровления детей и молодежи».

8. Приказ Министерства образования и науки Республики Марий Эл от 06 июля 2021 г. №656 «Об утверждении требований к дополнительным общеобразовательным общеразвивающим программам для прохождения независимой оценки качества (общественной экспертизы) в рамках включения в систему персонифицированного финансирования дополнительного образования детей в Республике Марий Эл».

9. Устав ГБОУ РМЭ «Козьмодемьянская школа-интернат» от 27.10 2015 г.

10. Порядок реализации дополнительных образовательных общеразвивающих программ ГБОУ Республики Марий Эл «Козьмодемьянская школа-интернат» от 01.09.2021 г.

11. Порядок проведения текущего контроля успеваемости, промежуточной аттестации и аттестации по завершению реализации программы учащихся по дополнительным общеобразовательным программам от 01.09.2021 г.

12. Федеральный закон Российской Федерации от 29 декабря 2012 г. № 273-ФЗ «Об образовании в Российской Федерации»;

13. Постановление Правительства Российской Федерации от 18 сентября 2020 г. № 1490 «О лицензировании образовательной деятельности» (вместе с «Положением о лицензировании образовательной деятельности»);

14. Концепция развития дополнительного образования детей до 2030 года (утверждена распоряжением Правительства Российской Федерации от 31.03.2022 $\Gamma$ . №678-р);

15. Приказ Министерства просвещения Российской Федерации от 9 ноября 2018 г. № 196 «Об утверждении Порядка организации и осуществления образовательной деятельности по дополнительным общеобразовательным программам»;

16. Приказ Министерства науки и высшего образования Российской Федерации и Министерства просвещения Российской Федерации от 5 августа 2020 г. № 882/391 «Об организации и осуществлении образовательной деятельности при сетевой форме реализации образовательных программ»;

17. Приказ Министерства образования и науки Российской Федерации от 23 августа 2017 г. № 816 «Об утверждении Порядка применения организациями, осуществляющими образовательную деятельность, электронного обучения, дистанционных образовательных технологий при реализации образовательных программ»;

18. Приказ Министерства просвещения Российской Федерации от 03 сентября 2019 г. № 467 «Об утверждении Целевой модели развития региональных систем дополнительного образования детей»;

19. Постановление Главного государственного санитарного врача Российской Федерации от 28 сентября 2020 г. № 28 «Об утверждении санитарных правил СП 2.4.3648-20 «Санитарно-эпидемиологические требования к организациям воспитания и обучения, отдыха и оздоровления детей и молодежи».

20. Приказ Министерства образования и науки Республики Марий Эл от 06 июля 2021 г. №656 «Об утверждении требований к дополнительным общеобразовательным общеразвивающим программам для прохождения независимой оценки качества (общественной экспертизы) в рамках включения в систему персонифицированного финансирования дополнительного образования детей в Республике Марий Эл».

21. Устав ГБОУ РМЭ «Козьмодемьянская школа-интернат» от 27.10 2015 г.

22. Порядок реализации дополнительных образовательных общеразвивающих программ ГБОУ Республики Марий Эл «Козьмодемьянская школа-интернат» от 01.09.2021 г.

23. Порядок проведения текущего контроля успеваемости, промежуточной аттестации и аттестации по завершению реализации программы учащихся по дополнительным общеобразовательным программам от 01.09.2021 г.

## **Литература для педагога**

1. Анохин А.И. Программа «Мастерство клипмейкера», («Казанский (Приволжский) федеральный университет». Институт социальнофилософских наук и массовых коммуникаций. Высшая школа журналистики и медиакомуникаций).[Электронный ресурс].-Режим доступа: [509014.pdf -](https://docs.yandex.ru/docs/view?tm=1667806074&tld=ru&lang=ru&name=509014.pdf&text=%D0%BF%D1%80%D0%BE%D0%B3%D1%80%D0%B0%D0%BC%D0%BC%D0%B0%20%D0%BA%D0%BB%D0%B8%D0%BF%D0%BC%D0%B5%D0%B9%D0%BA%D0%B5%D1%80%20%D0%BE%D0%B1%D1%80%D0%B0%D0%B7%D0%BE%D0%B2%D0%B0%D1%82%D0%B5%D0%BB%D1%8C%D0%BD%D0%B0%D1%8F%20%D0%B0%D0%BD%D0%BE%D1%85%D0%B8%D0%BD%20%D0%BC%D0%B0%D1%81%D1%82%D0%B5%D1%80%D1%81%D1%82%D0%B2%D0%BE%20%D0%BA%D0%BB%D0%B8%D0%BF%D0%BC%D0%B5%D0%B9%D0%BA%D0%B5%D1%80%D0%B0&url=https%3A%2F%2Fkpfu.ru%2Fpdf%2Fportal%2Foop2%2F509014.pdf&lr=20721&mime=pdf&l10n=ru&sign=502a3e5da610e03b9beef7b2f3e81acd&keyno=0&nosw=1&serpParams=tm%3D1667806074%26tld%3Dru%26lang%3Dru%26name%3D509014.pdf%26text%3D%25D0%25BF%25D1%2580%25D0%25BE%25D0%25B3%25D1%2580%25D0%25B0%25D0%25BC%25D0%25BC%25D0%25B0%2B%25D0%25BA%25D0%25BB%25D0%25B8%25D0%25BF%25D0%25BC%25D0%25B5%25D0%25B9%25D0%25BA%25D0%25B5%25D1%2580%2B%25D0%25BE%25D0%25B1%25D1%2580%25D0%25B0%25D0%25B7%25D0%25BE%25D0%25B2%25D0%25B0%25D1%2582%25D0%25B5%25D0%25BB%25D1%258C%25D0%25BD%25D0%25B0%25D1%258F%2B%25D0%25B0%25D0%25BD%25D0%25BE%25D1%2585%25D0%25B8%25D0%25BD%2B%25D0%25BC%25D0%25B0%25D1%2581%25D1%2582%25D0%25B5%25D1%2580%25D1%2581%25D1%2582%25D0%25B2%25D0%25BE%2B%25D0%25BA%25D0%25BB%25D0%25B8%25D0%25BF%25D0%25BC%25D0%25B5%25D0%25B9%25D0%25BA%25D0%25B5%25D1%2580%25D0%25B0%26url%3Dhttps%253A%2F%2Fkpfu.ru%2Fpdf%2Fportal%2Foop2%2F509014.pdf%26lr%3D20721%26mime%3Dpdf%26l10n%3Dru%26sign%3D502a3e5da610e03b9beef7b2f3e81acd%26keyno%3D0%26nosw%3D1) [Яндекс.Документы \(yandex.ru\).](https://docs.yandex.ru/docs/view?tm=1667806074&tld=ru&lang=ru&name=509014.pdf&text=%D0%BF%D1%80%D0%BE%D0%B3%D1%80%D0%B0%D0%BC%D0%BC%D0%B0%20%D0%BA%D0%BB%D0%B8%D0%BF%D0%BC%D0%B5%D0%B9%D0%BA%D0%B5%D1%80%20%D0%BE%D0%B1%D1%80%D0%B0%D0%B7%D0%BE%D0%B2%D0%B0%D1%82%D0%B5%D0%BB%D1%8C%D0%BD%D0%B0%D1%8F%20%D0%B0%D0%BD%D0%BE%D1%85%D0%B8%D0%BD%20%D0%BC%D0%B0%D1%81%D1%82%D0%B5%D1%80%D1%81%D1%82%D0%B2%D0%BE%20%D0%BA%D0%BB%D0%B8%D0%BF%D0%BC%D0%B5%D0%B9%D0%BA%D0%B5%D1%80%D0%B0&url=https%3A%2F%2Fkpfu.ru%2Fpdf%2Fportal%2Foop2%2F509014.pdf&lr=20721&mime=pdf&l10n=ru&sign=502a3e5da610e03b9beef7b2f3e81acd&keyno=0&nosw=1&serpParams=tm%3D1667806074%26tld%3Dru%26lang%3Dru%26name%3D509014.pdf%26text%3D%25D0%25BF%25D1%2580%25D0%25BE%25D0%25B3%25D1%2580%25D0%25B0%25D0%25BC%25D0%25BC%25D0%25B0%2B%25D0%25BA%25D0%25BB%25D0%25B8%25D0%25BF%25D0%25BC%25D0%25B5%25D0%25B9%25D0%25BA%25D0%25B5%25D1%2580%2B%25D0%25BE%25D0%25B1%25D1%2580%25D0%25B0%25D0%25B7%25D0%25BE%25D0%25B2%25D0%25B0%25D1%2582%25D0%25B5%25D0%25BB%25D1%258C%25D0%25BD%25D0%25B0%25D1%258F%2B%25D0%25B0%25D0%25BD%25D0%25BE%25D1%2585%25D0%25B8%25D0%25BD%2B%25D0%25BC%25D0%25B0%25D1%2581%25D1%2582%25D0%25B5%25D1%2580%25D1%2581%25D1%2582%25D0%25B2%25D0%25BE%2B%25D0%25BA%25D0%25BB%25D0%25B8%25D0%25BF%25D0%25BC%25D0%25B5%25D0%25B9%25D0%25BA%25D0%25B5%25D1%2580%25D0%25B0%26url%3Dhttps%253A%2F%2Fkpfu.ru%2Fpdf%2Fportal%2Foop2%2F509014.pdf%26lr%3D20721%26mime%3Dpdf%26l10n%3Dru%26sign%3D502a3e5da610e03b9beef7b2f3e81acd%26keyno%3D0%26nosw%3D1)

2. Босова Л.Л. Босова А.Ю. Методическое пособие. Издательство «Бином. Лаборатория знаний». Методическое пособие для учителя 5-6 и 7-8 классов).[Электронныйресурс].–Режим доступа: <http://norovka.ucoz.ru/12/2016/mp-5kl-fgos.pdf>

 3. Григорьев Д.В., Степанов П.В. Внеурочная деятельность школьников. Методический конструктор: пособие для учителя - М.: Просвещение, 2011 (стандарты второго поколения).

4. Жемчужников Д. Г. «Веб-дизайн. Уровень 1», учебное пособие.- 4 издание; стереотип. - Москва: Просвещение,2021-144с.ил.-Текст: электронный.

5. Левин А.Ш. Самоучитель компьютерной графики и звука. СПб.: Питер, 2003.

6. Молочков В.П. Основы видеомонтажа на примерах. СПб.: БХВ - Петербург, 2007.

7. Соколова О.Л. Поурочные разработки по информатики. Москва: «ВАКО», 2006.

8. Трошина, Г.В. Трехмерное моделирование и анимация: учебное пособие / Трошина Г.В. - Новосибирск: Издательство НГТУ, 2010 - 99 с. - ISBN 978-5-7782-1507-8 - Текст: электронный // ЭБС 'Консультант студента': [сайт]. - URL: https://www.studentlibrary.ru/book/ISBN9785778215078.html (дата обращения: 13.03.2020). - Режим доступа: по подписке.

## **Литература для обучающихся и родителей**

1**.** Богомолова Е.М. Занимательные задания по базовому курсу информатики. // Информатика и образование. – 2004. –№ 2. –С. 52-60.

2. Белунцов Б.Е. Новейший самоучитель по видеомонтажу на компьютере издательство "ТехБук", 2004 г., 496 стр.

3. Гамалей В.Н. "Moй пepвый видeoфильм oт A дo Я" М.: Просвещение, 1998. - 412 с.

4. Грязнова ЕМ. Занимательная информатика в начальной школе // Информатика и образование. – 2006. –№6. – С.77 - 87.

5. Кyзнeцoв И.П., Пoзин В.К. "Coздaниe фильмa нa кoмпьютepe. Texнoлoгия и Tвopчecтвo", Уроки по видеомонтажу Издательство: НТ ПРЕСС , 2008г, 256 с.

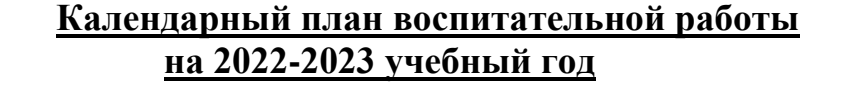

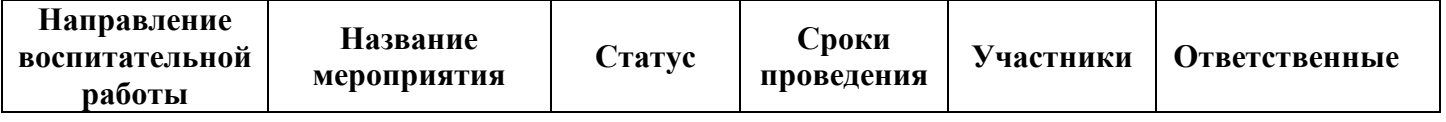

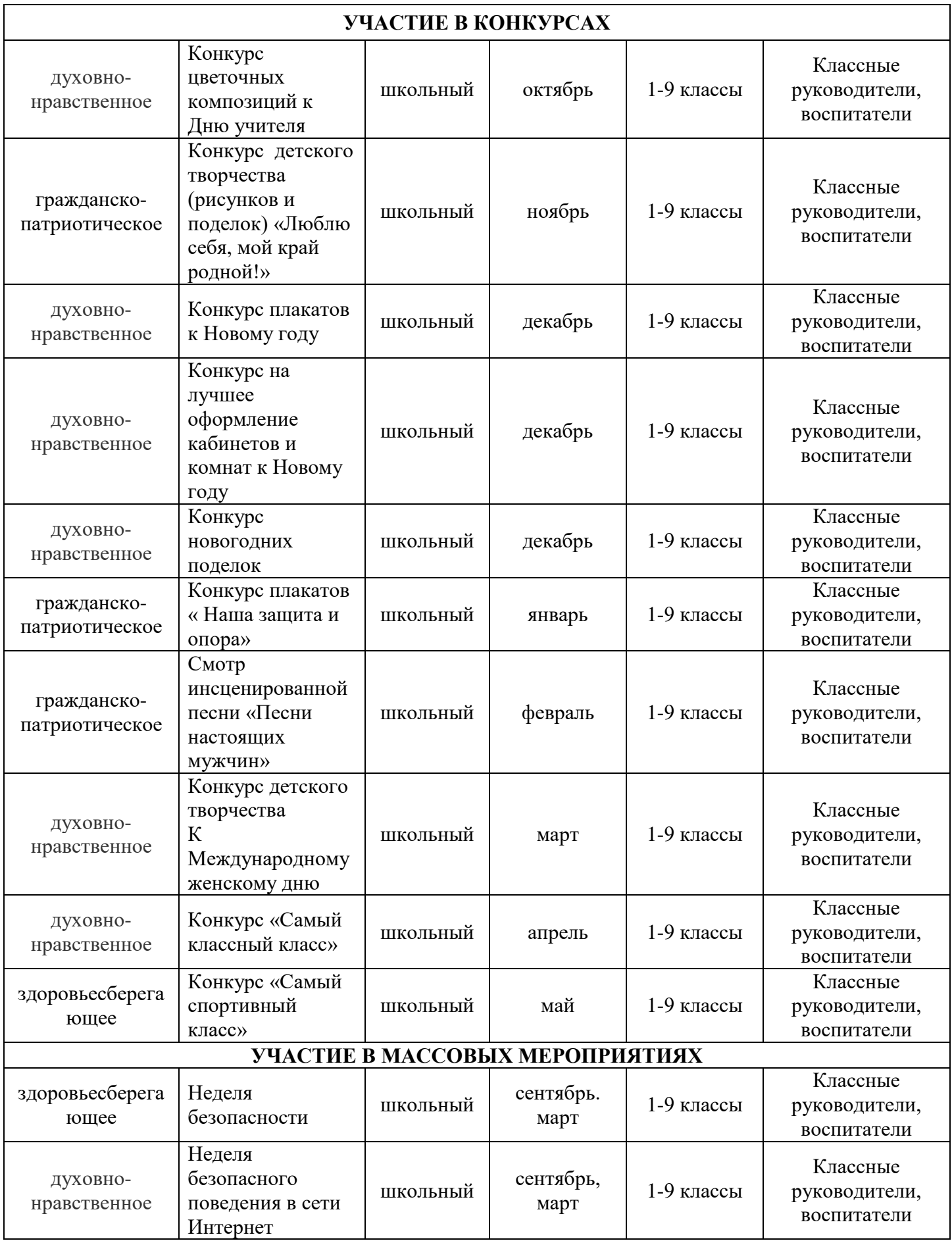

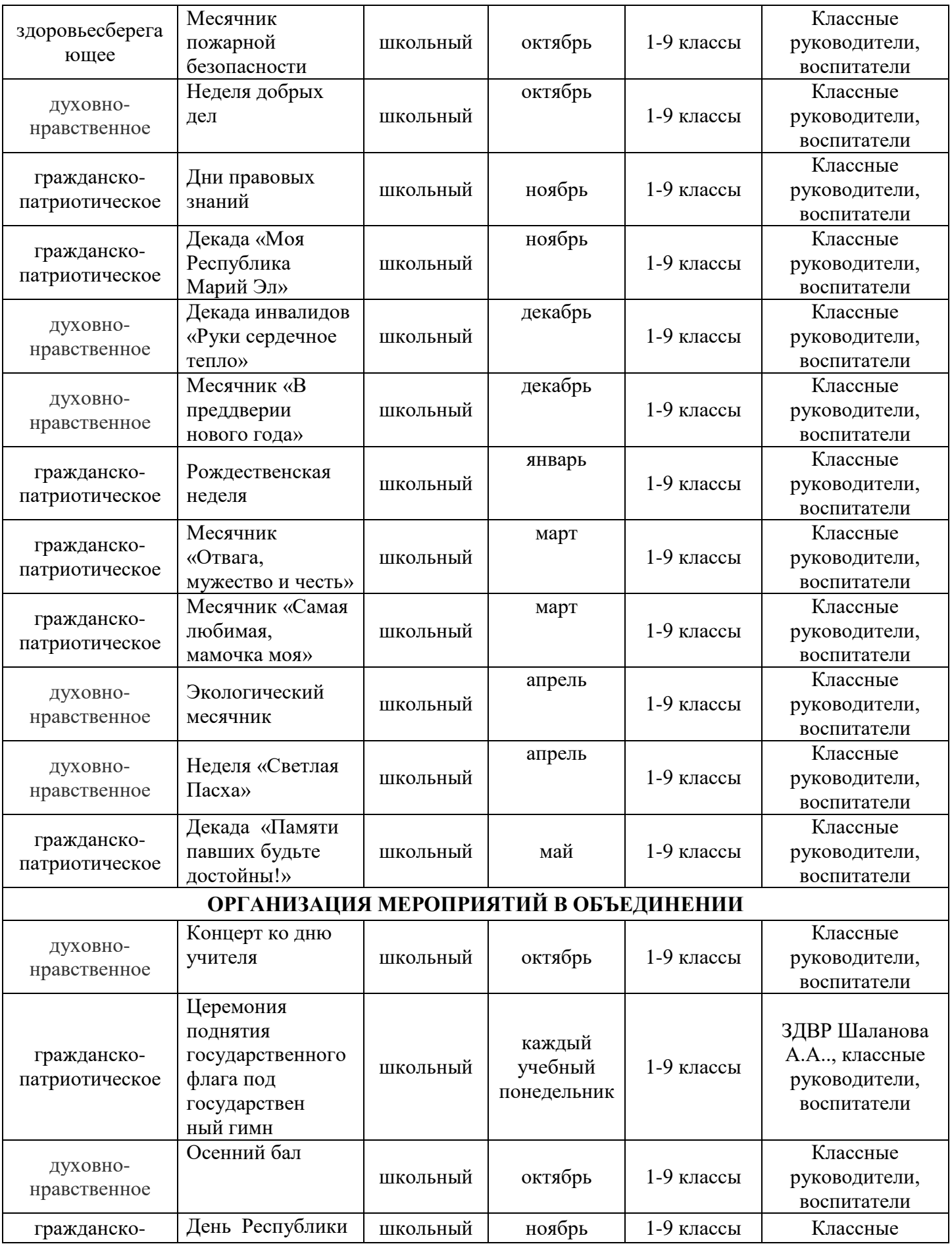

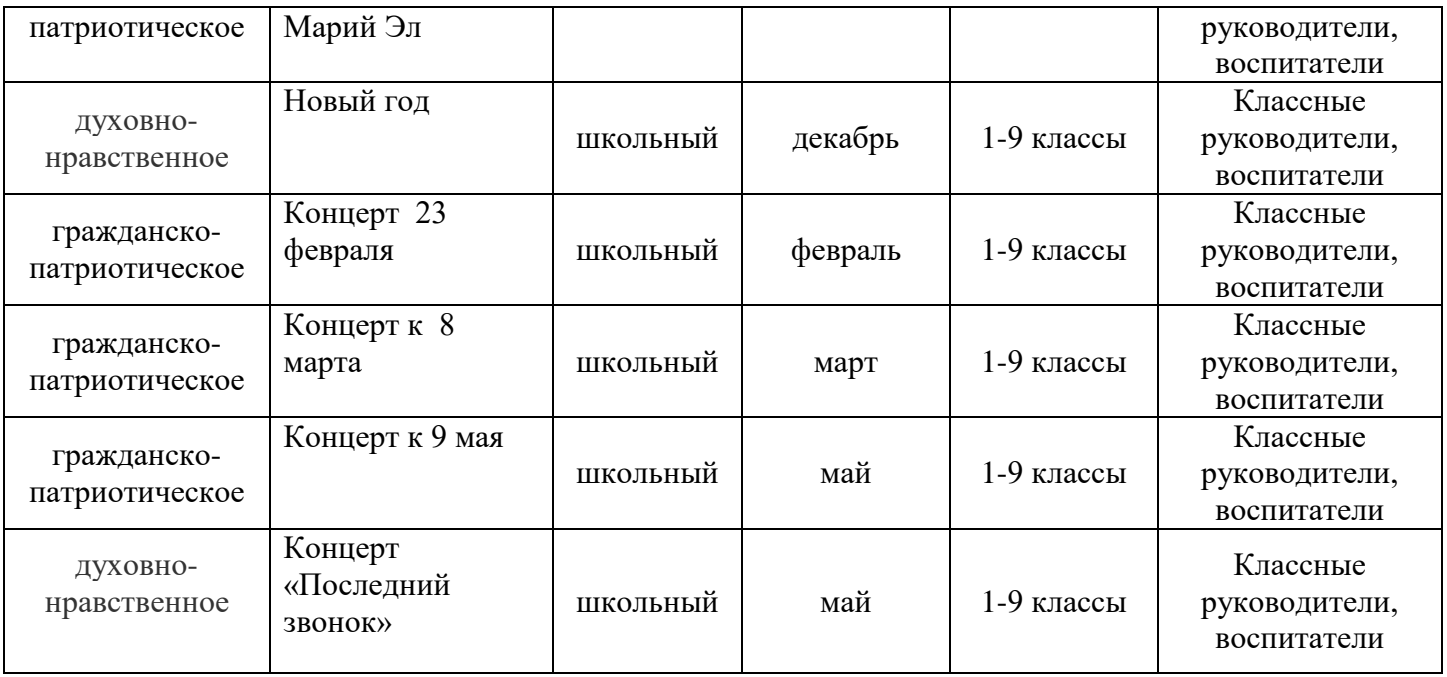